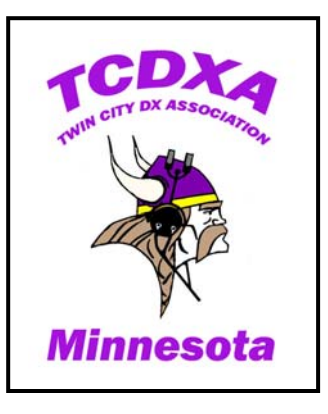

**Newsletter of the Twin City DX Association** 

**Volume 5, Issue 1 Spring, 2008** 

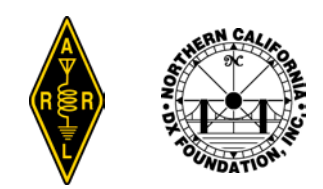

#### **Inside this issue:**

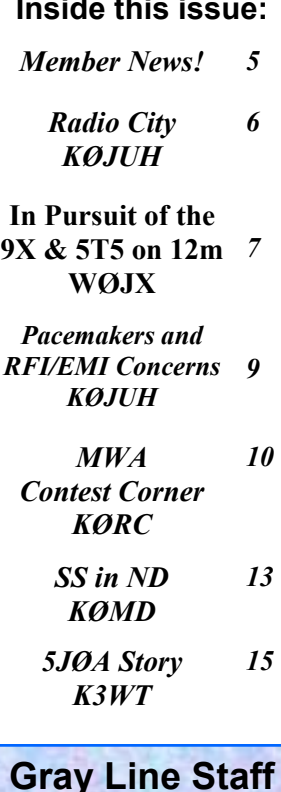

**Gray Line Staff KØIEA KØJUH KØRC WØBV**

# *The GRAY LINE REPORT*

*DXing from Minnesota - Land of 10,000 Lakes* 

# **WØDXCC Convention Returns in August!!**

August  $8<sup>th</sup> - 10<sup>th</sup>$  will bring the return of the WØDXCC meeting for DXers in the Upper Midwest! It will be held in Rochester, MN as part of the Rochester Amateur Radio Expo. The RARExpo will feature several amateur radio programs, including WØDXCC, VHF DXCC, WØ Contest Central designed by the MWA to enhance contesting skills, the official 2008 Dakota Division ARRL Convention, a forum on ARES and a forum on Youth in Amateur Radio. What a line up!

 The WØDXCC program will feature the latest and greatest HF transceivers, the newest in Alpha amplifiers and an update on HF Yagi design from former TCDXA member Tom Schiller of Force 12 antennas! We are also lucky to have Dennis Motschenbacher, **K7BV** of Yaesu Vertex, Ray Novak, **N9JA** of Icom America and Gordon Hardman, **WØRUN** of Alpha Radio Products speaking on their areas of expertise.

 WØDXCC will feature two days of packed sessions on DXing, pileup breaking techniques, DXpeditions and plenty of hints and advice on how to improve one's DXing skills. *See the following 3 pages for program details.*

 Saturday night is the WØDXCC Banquet with our own Dr. Glenn Johnson, **WØGJ** as the guest speaker. The banquet will feature a special grand prize donated by Icom America and plenty of door prizes for those who attend! We will recognize the WØ DXer of the Year that night, along with the WØ Contester of the year.

 The cost for attending WØDXCC will be \$25. This ticket will gain you admission to WØDXCC, WØ Contest Central, the Dakota Division Convention and the Hamfest. All of these activities will happen at the University Center Rochester, and more information is available at www.RarExpo.org. The WØDXCC Banquet will cost \$25, and all profits go to TCDXA and NCDXF to support future DXpeditions!

Plan to join us on August  $8<sup>th</sup>$ -10<sup>th</sup> in Rochester. A block of hotel rooms has been reserved for TCDXA members planning to attend. Reservations are available online at www.RarExpo.org.

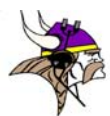

# **Rochester Amateur Radio Expo**

**PHA** 

orce

#### Saturday Morning Program - HF WØDXCCC (8:30am - Noon)

- Sunspots Where are They and Will They Ever Return? Carl Luetzelschwab, K9LA
- HF Propagation for DXing and Contesting Dean Straw, N6BV
- Working the First 100 Countries Tips for Beginners
- HF Amplifier Issues: The Alpha Experience Gordon Hardman, WØRUN
- Practical Tips on HF Yagi systems Tom Schiller, N6BT

#### Saturday Program - VHF WØDXCC (8:30am - Afternoon)

- 2 Meter EME and More Terry Van Benschoten, WØVB
- 1.2 GHz and Beyond Mel Larson, KCØP and others
- Meteor Scatter WAS and DXCC
- Antenna Design and Installation Issues for Serious VHF DXing
- Using a Software-designed Rig for VHF DXing
- Noise and Interference Issues Mel Larson, KCØP
- Getting Started in VHF DXing Dennis Motschenbacher, K7BV
- D-Star for Amateurs Dan Fish, KBØXC and Ray Novak, N9JA

#### Saturday Luncheon Forum - An NCJ Update with Editor Al Dewey, KØAD

Saturday Afternoon DX Workshops (see next page) (2:00 - 6:00pm)

#### Saturday Evening WØDXCC Banquet (6:30 - 8:30pm)

The guest speaker will be Dr. Glenn Johnson, WØGJ from the Heard Island, Bhutan, Andaman and Lakshadweep DXpeditions. The banquet program will also feature recognition of the WØ DXCCer of the year, the WØ Contester of the Year and the WØ Young Ham of the year. Awards will be presented and door prizes will be given away. Tickets are for sale for \$25.

#### Sunday Morning Program - HF WØDXCCC (8:30am - 1:00pm)

- Planning your operation with the HTFA program Dean Straw, N6BV
- The Clipperton DXpedition Master Pilot Report Dave Anderson, K4SV
- DXing From the Other side of the World
	- Antarctica, Peter 1 and Others Dr. Ralph Fedor, KØIR
	- Barbados and Others Dr. Peter Cross, 8P9NX
	- Belize and a DX Vacation Larry Loen, WOØZ
	- Caribbean DXing 5JØA team
	- China Operation during CQ WW WPX Dr. Scott Wright, KØMD
- Working the last 100 Countries Tips for Future Honor Roll Members
- Pile Up Etiquette and Other Techniques put to Humor Jim Junkert, KØJUH

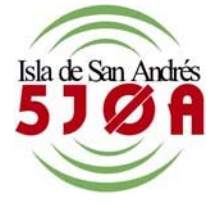

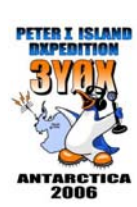

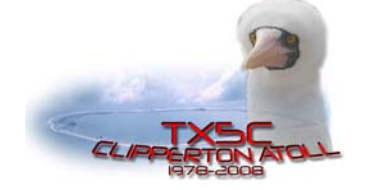

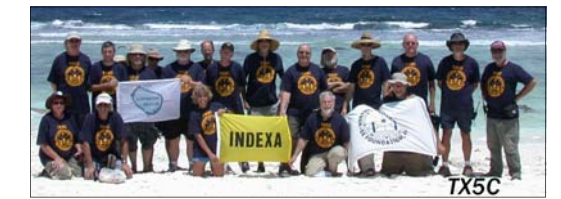

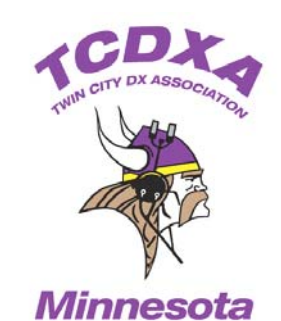

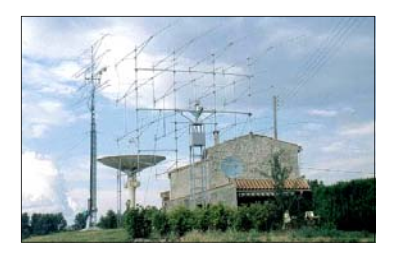

*"I find VHF DXing so interesting and fun that I have not operated HF in 20 years."* 

 *- Terry, WØVB* 

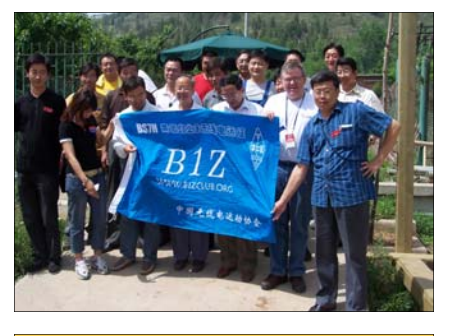

*"Any ham attending this program will leave a better DXer, I guarantee it!"* 

 *- Glenn Johnson, WØGJ* 

# **Rochester Amateur Radio Expo**

## DX Workshops - Saturday Afternoon (2:00 - 6:00pm) - Pick and choose one per hour

## Track A

- HF Rig Fair Up Close with the Experts
	- Icom IC -756 Pro 3 & 7700 N9JA
	- Yaesu FT-2000 & 9000 K7BV

YAESU

- Elecraft K3 - Elecraft - Awaiting confirmation

# **ICOM**

- Mobile HF operating A practical Guide and Review of any Mobile at the Expo - Larry Menzel, WØPR and Steve Wiebke, WØSTV
- DXCC on 80 meters with a vertical and <500 watts - Larry Loen, WOØZ
- Antennas for DX success from a City Lot - Dean Straw, N6BV
- DXCC Field Card Checking Sean Kutzko, KX9X

• HF Rig Fair - Up Close with the Experts

Track B

- Icom IC -756 Pro 3 & 7700 N9JA
- Yaesu FT-2000 & 9000 K7BV
- Elecraft K3 Elecraft Awaiting confirmation

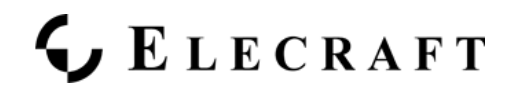

- Understanding the Sunspot Cycle and How it Affects Propagation - Carl Luetzelschwab, K9LA
- Contesting and DXing for the Younger Crowd - A First-hand Account – Sarah Wright, WØSMW
- Building Your own Amp from Military Surplus Gear - Bob Zeller, KEØJJ
- DXCC Field Card Checking Sean Kutzko, KX9X

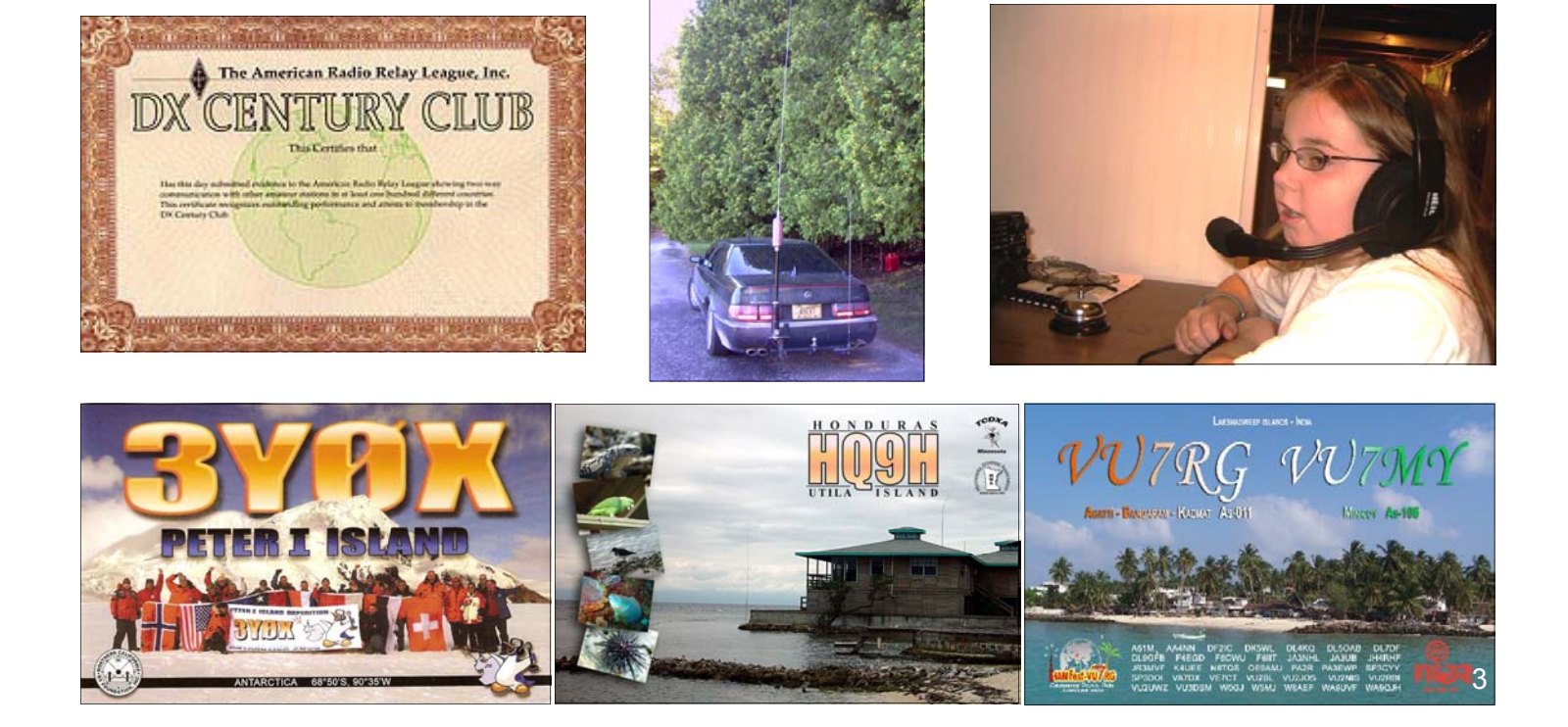

# Rochester Amateur Radio Expo

#### Saturday Morning Program - Contest Central (8:30am - Noon)

- Competing in the Short Contests NA QSO party and Sprints Al Dewey, KØAD
- Organizing my Shack and Station for Contesting Bill Lippert, ACØW
- Contest Strategies and Planning Bob Chudek, KØRC
- Mobile Contesting Why WØs go out in 20 Below Zero Weather to be Rovers - A panel of Top Minnesota Rovers: KØAD, NØIJ and WØZQ
- Antennas for DX and US Contests (2 sessions) Dean Straw, N6BV

#### Sunday Morning Program - Contest Central (8:30am - 1:00pm)

- The 48 Hour Contests How do I Grind it Out? Bill Lippert, ACØW
- SO2R Operating Dean Straw, N6BV
- VHF and UHF Contesting The Real Fun! Dennis Motschenbacher, K7BV
- RTTY Contesting Bob Chudek, KØRC
- Amplifier Issues for Contesters Gordon Hardman, WØRUN
- Selecting a Rig for Contesting A Panel Discussion Ray Novak, N9JA of Icom, Dennis Motschenbacher, K7BV of Yaesu and others
- Logging Programs for Contesters

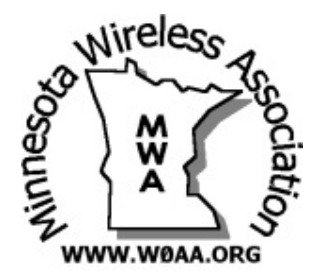

*" Contest Central will help both new and seasoned contesters to compete better from the Black Hole, while having fun doing it." - Al Dewey, KØAD* 

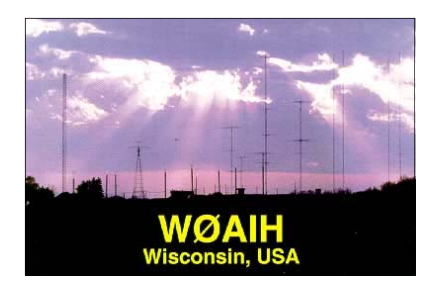

### Saturday Afternoon Contest Workshops 2:00 - 6:00pm) - Pick and choose one per hour

### **Track A**

- The WØAIH Story Paul Bittner, WØAIH
- Contesting Outside of the USA Tips on Planning, Getting Licensed and Operating - Dr. Scott Wright, KØMD and Dr. Glenn Johnson, WØGJ
- Youth and Contests How do we Attract Younger Hams to Contest? - Sarah Wright, WØSMW
- Contesting in a Covenant-restricted Neighborhood - Fred Regenniter, K4IU

## **Track B**

- The WØAIH Story Paul Bittner, WØAIH
- Antenna Arrays for Contesting from a City Lot - Dean Straw, N6BV
- Contest Issues and Update from ARRL Sean Kutzko, KX9X
- Practical Tips on Using Logging Programs like N1MM, WriteLog and Others - A Hands-on Workshop

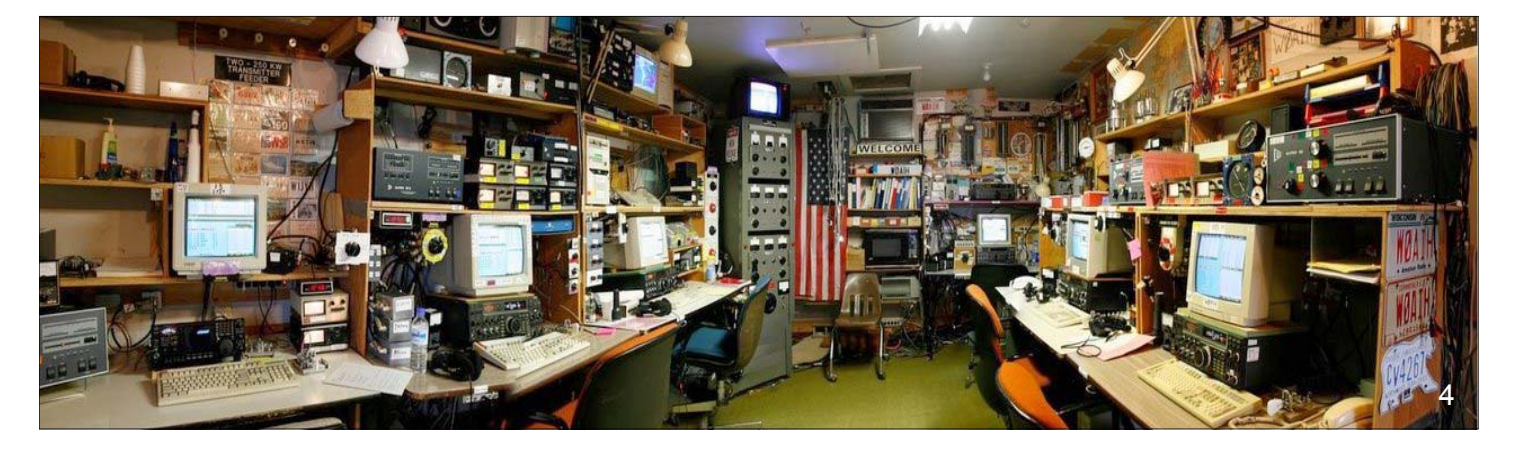

# **Member News**

 **on their 6th Place World finish in the 2007 ARRL DX SSB Contest!! BIG Congrats to Keith, KØKG and Glenn, WØGJ** 

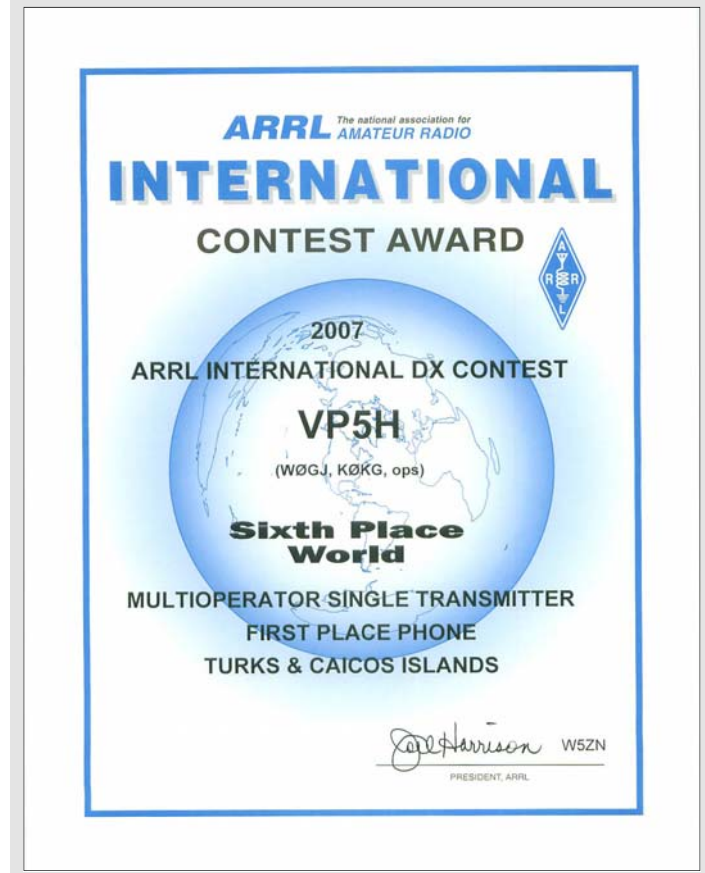

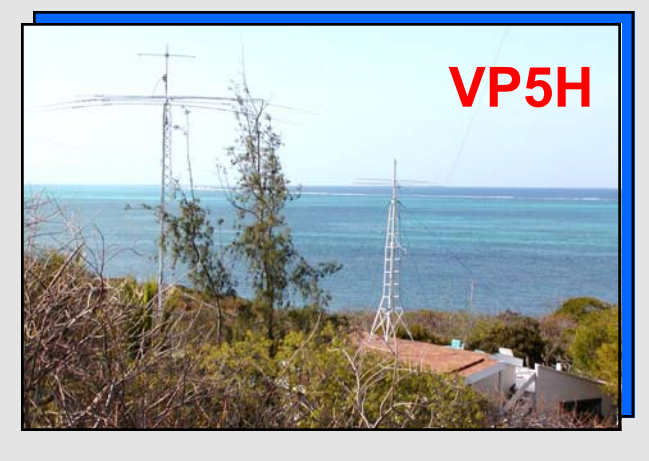

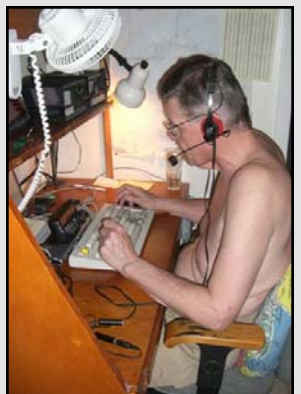

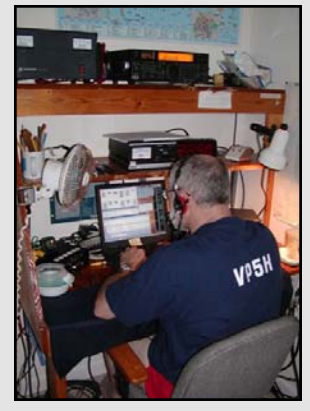

**KØKG WØGJ** 

# TCDXA Meeting March 21, 2008

A big crowd showed up to check out the new Elecraft K3. Pat, KØPC and Tony, KMØO both brought their new K3s for Show and Tell.

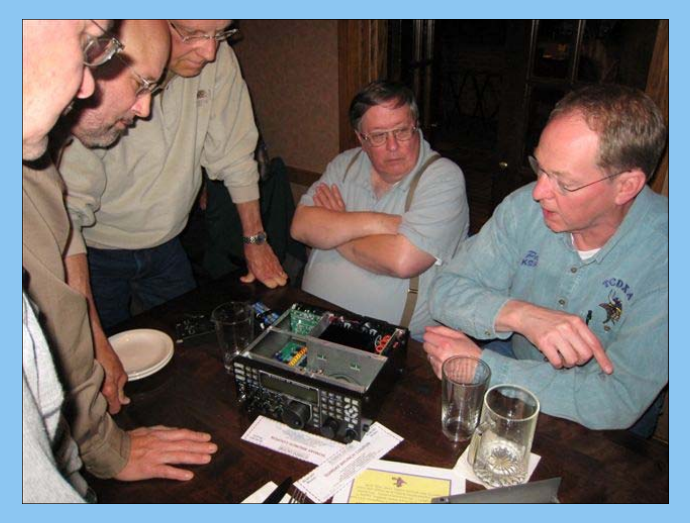

Pat, KØPC leads a tour of his new K3. KØJUH, KØQB, KØPX 5

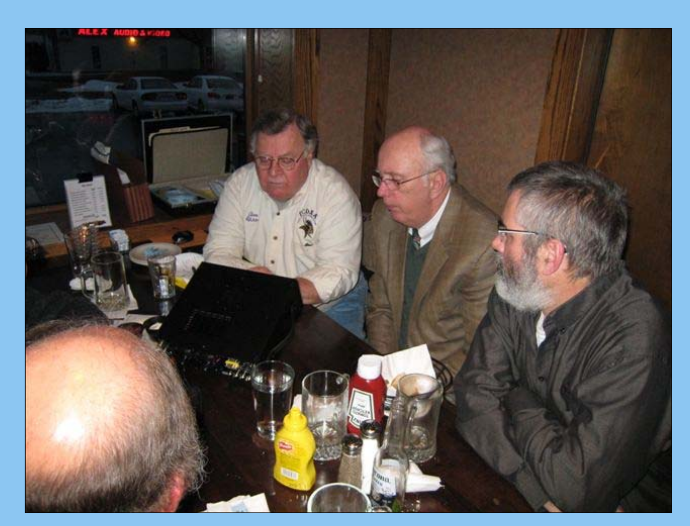

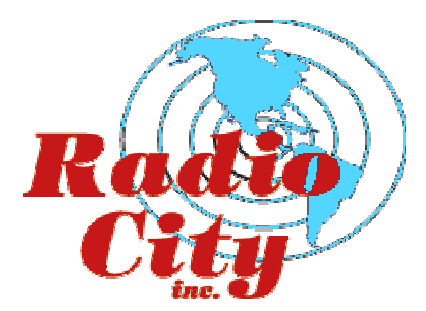

*by Jim Junkert, KØJUH*

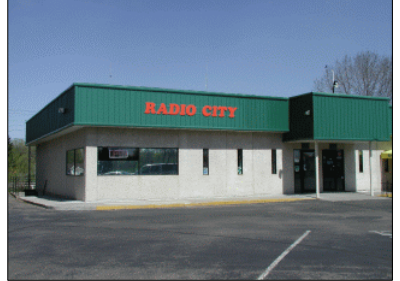

 In the Twin Cities area, you won't have to travel far if you're in the market for Amateur Radio or SWL equipment. And, if your interest lies in the heavens, Radio City stocks a full line of telescopes and accessories for Astronomy.

 Located conveniently in Mounds View, MN, this well-merchandised store offers (on display) a full lineup of all the top radios by Icom, Yaesu, Kenwood, and Alinco. If you're looking for electronic accessories, you won't be disappointed shopping at Radio City. They have it all!

 When electronics fail, and we all know that happens, Radio City offers top-notch repair service on site. They understand the digital world, and have the expertise to tackle the problem, make the repair, and bring a smile back to your face.

TCDXA member Dan Fish, **KBØXC** and his XYL Maline are the own-

ers and the driving force behind this successful business. Their success

has not come without long hours and hard work. And, here's how it all got started.

 In 1982, Dan incorporated as Earth Star Communications and started a part time business selling C-band satellite dishes out of his garage. In 1984, he opened Satellite City, a retail store in Ham Lake. Taking on increased overhead with a retail store was pretty scary

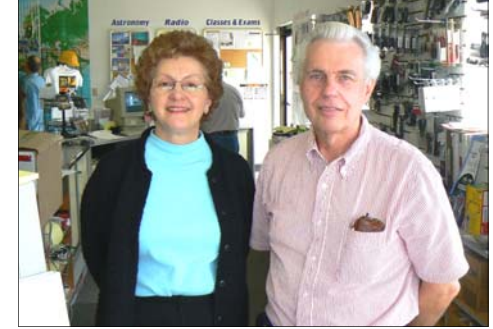

stuff. But, things have a way of working out for folks who are willing to take a chance and work hard. In late 1986, Dan became a distributor for Amateur Radio electronics. Yaesu products were the first to appear on the store shelves. As a vendor, he attended his first hamfest in Chicago in 1987, and made it to an additional 26 shows that same year. Maline and Dan

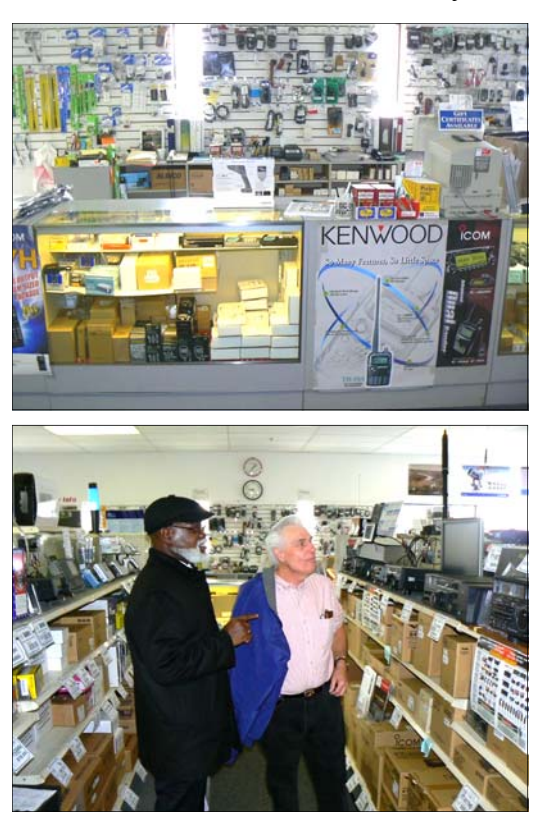

 In April of 1990, the business was moved to its present location in Mounds View, and in 1993, Satellite City became Radio City. Dan saw an opportunity to benefit from the growing interest in astronomy, so in 1997, he added a full line of telescopes and accessories to his already well-stocked electronics store.

 Be sure and check out their website at http://www.radioinc.com/ which features directions to the store, coupons, and their latest specials.

> (763) 786-4475 Fax (763) 786-6513 2663 County Road I Mounds View, MN 55112 1-800-426-2891

 Since the beginning in 1982, and after almost 26 years in business, Radio City is going strong. Stop by and say hello to Dan and Maline, and enjoy the friendly atmosphere and great service.

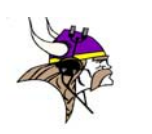

6

## **Extreme Measures in the Pursuit of 9XØR and 5T5DC**

*by Dennis Sokol, WØJX* 

The Head Hog is a shrewd guy. He<br>knows that by publishing the current status of DX pursuits by various TCDXA members, he gets the competitive juices flowing. Well, he certainly got me wound up! At first, I only had one goal: that of working Ducie Island, **VP6DX**, on Top Band. I already had it on other bands thanks to previous DXpeditions, but their strong signals encouraged me to put them into the log on all possible bands and modes, and to achieve a Clean Sweep. At that time in mid-February, I did not have separate antennas for 30 and 12 meters.

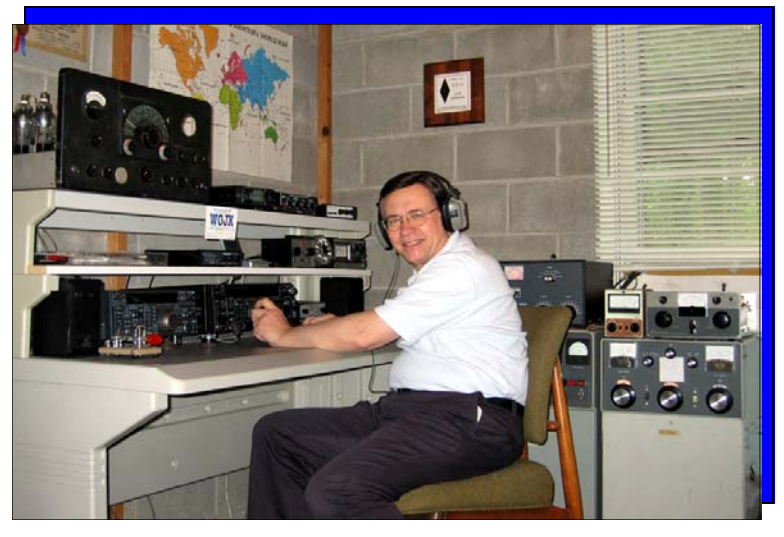

But, I was able to achieve it by loading my 80 meter vertical ground plane through a Drake MN2000 tuner. Working VP6DX on 30 meters was relatively easy, because an 80 meter vertical is almost  $\frac{3}{4}$ wavelengths long at 10.1 MHz. However, 24 MHz is another matter.

 I had just worked VP6DX on 10 SSB as they briefly rose up out of the noise for 10 minutes. They said "We need you on 24 MHz. Can you go over there?" I replied, "Yes, I'll give it a try," even though I didn't have a discrete antenna for 12 meters. Well, they were weak, but readable on my 80 meter vertical, so I tuned it up, and gave them a call as the propagation peaked, and to my surprise, I was able to work VP6DX on 12 meter SSB and CW with the 80 meter vertical! I knew this stroke of luck would not last, and that I needed to do something different for the 12 meter band.

 Propagation for the **TX5C** Clipperton effort was poor compared to the VP6 event. I did not hear TX5C on 12 meters, but did work them on 10 meter CW, as well as several other bands. I was really interested in **9XØR**, as that would be a new one on Top Band, and the only other 9X I had was **9X5NH** in August, 1978. So, I began chasing the 9XØ in earnest. The Head Hog, **KØJUH**, reported that **KØIEA** and I were tied for  $1<sup>st</sup>$  place. I had a slight advantage, because I worked them on 160 CW. Then, Dave pulled ahead by working them on 12 meters. What was I going to do to catch up? I had been mulling over my options for a separate 12 meter antenna for several weeks since the VP6DX experience. Should I choose a vertical, dipole, or a small beam?

 I reviewed Cebik's (**W4RNL**) work and thought a close-spaced, 2-element beam would do for the narrow 12 meter band, but as I read further, I realized that a three element beam would be easy to build from my storehouse of old antenna parts, and offer increased performance. I turned to Bill Orr's (**W6SAI**) 1977 *Beam Antenna Handbook,* and used his formula for an 11 meter beam. I had pieces and parts of four element 10 and 15 meter Wilson beams that were blown down by a tornado in 1986. I straightened out the elements, and mounted them on the 10 meter antenna boom, spacing them out to a total of 12 feet. Once done, I carried the three element 24 MHz beam around to the deck on the side of our house and put it on a ladder so it was about 9 feet off the ground. Using a TS-850, I quickly discovered that the driven element resonated on the high side of 25 MHz. What the heck was wrong??

 Back to the books, and after a quick review of Cebik and Jim Lawson (**W2PV**), I realized that tapered elements resonate at a much higher frequency than tubing of all one diameter which is what

Orr based his calculations upon. I went to the HyGain website and looked up the dimensions of their three element 10 meter beam, which uses tapered elements similar to what I had on hand. I then simply scaled up their dimensions to the 12 meter band. I had to lengthen the elements by almost a foot.

 I decided to place the 24 MHz beam on sawhorses up on the roof of our three-season porch. The beam would be about 13 feet above ground level. As soon as I connected it to the Kenwood TS850, I heard a big pileup on CW and I quickly found 9XØR. I ran down to the shack and turned on the rig, but I could not hear them on the 80 meter vertical. So, I went back outside and ran the coax feeding the 24 MHz beam over to the main feed line at the tower base and was able to work the 9XØ on 24 MHz CW. I was early in the propagation cycle. A half hour later, they were pounding in S9. A bit later, **5T5DC** showed up on SSB. I called barefoot with 100 watts, and he came right back. This was on Wednesday, March 26<sup>th</sup>.

On the next day, the  $27<sup>th</sup>$ , I placed the beam on the tower at the 30 foot level. I worked **TO5RZ**, and heard several Caribbean and South American stations, as well as the western US. On Friday, the  $29<sup>th</sup>$ , I moved the beam up to 40 feet, but the band went dead. We anxiously await Glorioso, and will be ready for them on all bands!

 The lessons learned from these last DXpeditions were that you don't always need a beam to work DX, but it sure can make a difference on certain paths. I use simple wire antennas on 80, 40, 30, and 17 meters. A beam, even at low heights, can often get the job done, and above all, you have to be ready to get on the air when the propagation peaks, which can be a very narrow window of time. Your enjoyment of ham radio will increase proportionately to the number of bands, and modes, you can operate. This is especially true of RTTY operation, and increasingly, BPSK, which is being used by the 5T5DC crew.

73, Dennis WØJX/8 Milan, Ohio

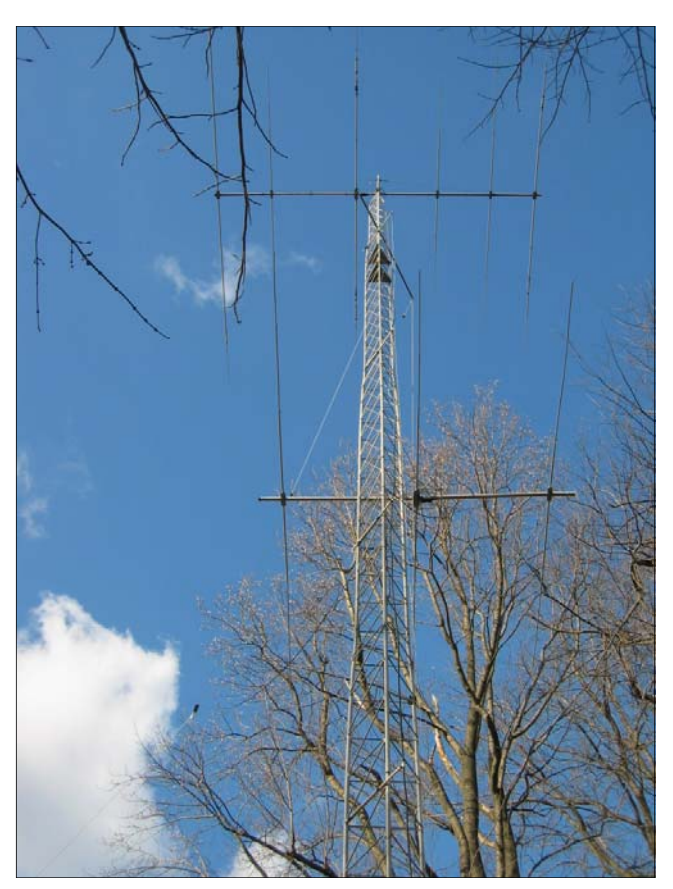

The new 12m beam on the tower at the 30ft. level. Bring on Glorioso!

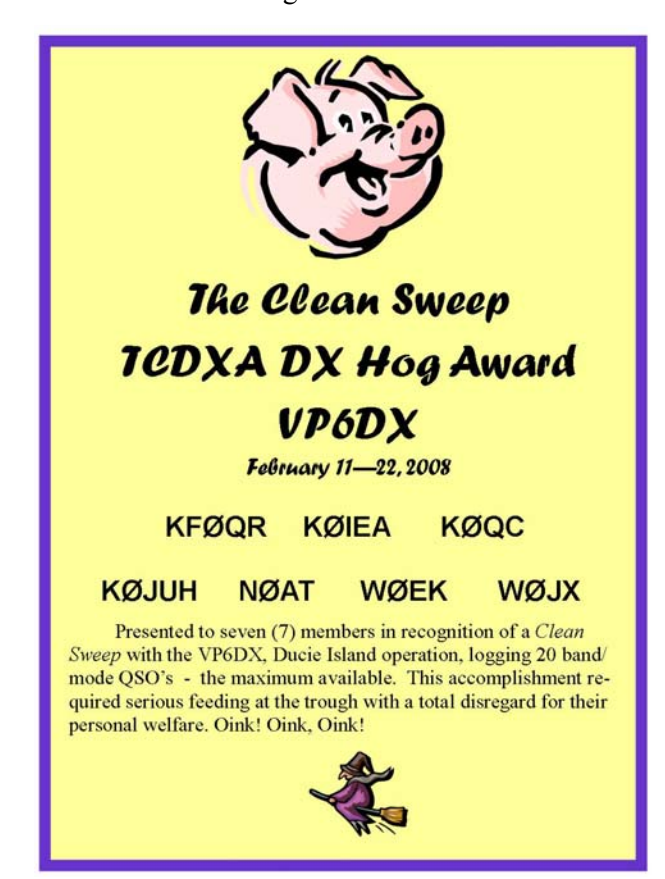

# **CARDIAC PACEMAKERS and HAM RADIO Should we be concerned about RFI and EMI?**

*by Jim Junkert, KØJUH* 

This story is about a friend helping a friend, and how a Cardiologist from the Mayo Clinic provides **WØTRF** with some sound advice on RFI and Pacemakers. After receiving a Medtronic P150DR pacemaker on November 29, 2006, Dick, WØTRF became concerned about the possibility of RFI and EMI affecting the performance of his pacemaker.

 When Dick questioned Medtronic personnel, they seemed more concerned with him being in the antenna field. Dick didn't see this as a problem because of the an-

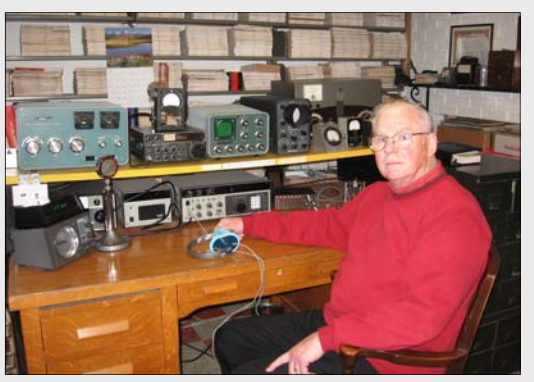

Dick George, WØTRF

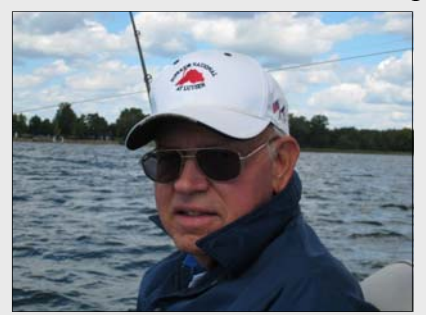

Dave Wester, KØIEA

tenna height (60') above

ground and the horizontal distance (100') from his station. His main concern was RFI in the vicinity of the operating position, but he also wondered about EMI from speaker magnets.

 Dave, **KØIEA** suggested that Dick get in touch with Dr. Scott Wright, **KØMD** a fellow DXer and TCDXA Vice President, and see if he could answer some of his questions. Dick sent off an email to KØMD. The following is a copy of the e-mail he received from Scott.

"Dick,

Glad to try to help you answer these questions. Bottom line—not much to worry about here.

 Issue 1 – Magnets in speakers: Pacemakers are programmed to switch modes (doctor talk for changing their pacing function) when a magnet is applied right above them on the chestwall. Holding a magnet a foot away poses no risk. I really do not see much risk with the speakers.

 Issue 2 – RF interference: There is little data regarding RF interference with pacemakers. I would theoretically suspect there could be some interference with the pacing computer function in the presence of a large RF field (such as you standing on a crane right in front of the Ten nadyne Yagi, running a KW). I do not think the leakage from the 220, even with you bending right over it, would pose any great risk. If so, it potentially might simply cause your pacemaker to be inhibited for a few seconds from firing a beat. If this went on for a minute or longer (and

 again this is theoretical rather than probable), it could cause you to faint and fall away from the amp, and the pacemaker would restart. I have patients who work in magnetic fields, such as large welders, and for them it is a concern. I think you and most hams are OK.

 Please feel free to call me anytime if you want to discuss. Thanks, and nice to hear from you.

Scott Wright, KØMD"

 A happy and relaxed WØTRF said, "Scott has eased my anxiety, and I am back on the air."

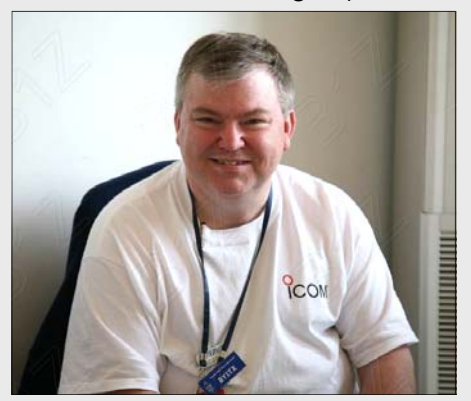

Dr. Scott Wright, KØMD

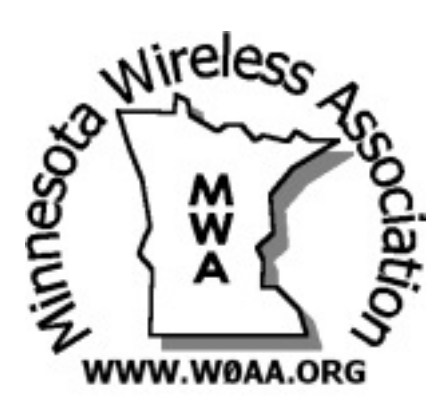

## **Operating Mobile in the 2008 Wisconsin QSO Party**

 $\blacksquare$  he West Allis Radio Amateur Club http://www.warac.org was founded in 1954 by amateur radio operators near Milwaukee. Each year this club sponsors a swapfest in early January and the Wisconsin QSO Party on the second Saturday of March.

# **The MWA Contest Corner**

 *by Bob Chudek, KØRC*

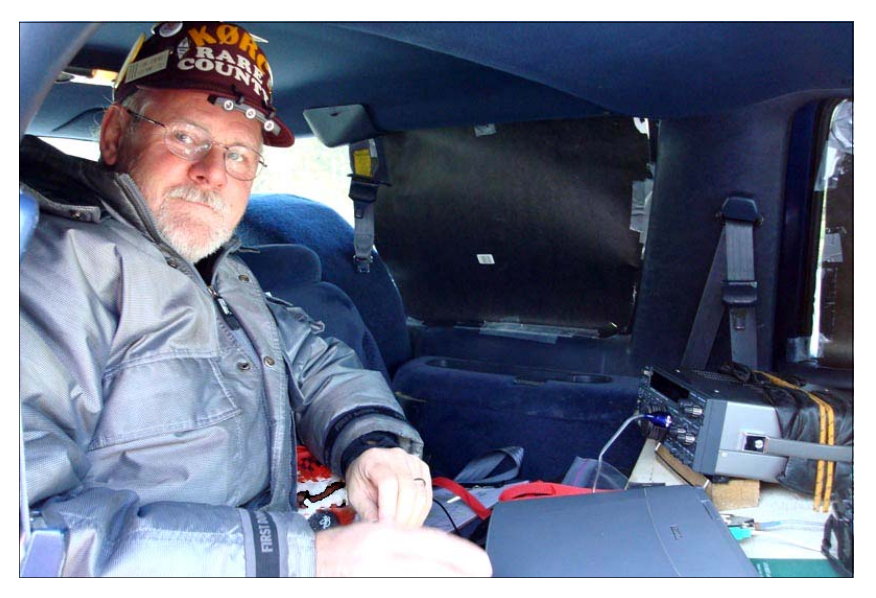

#### **Why a party?**

 State and regional QSO Parties generate participation by many operators for a variety of reasons. It is an event that promotes activity of both base and mobile stations in a set period of time, typically six to twelve hours during the weekend.

 County hunters gravitate to these events to log new counties, while mobile stations venture out to isolated areas to fill this need. A scoring system and awards are in place to help attract the contesting community. Club stations are activated to encourage participation, to develop operating skills, and to promote camaraderie among its members. These special operating events are appropriately named "Parties" because they provide fun and enjoyment for everyone involved.

#### **My previous participation**

 I have participated in many QSO Parties: Minnesota, Wisconsin, Pennsylvania, California, and the recently introduced 7-Land event. But, my activity has always been limited to operating from my home station. A few months ago, that changed.

 My slow transition from base to mobile status began when I started creating a software tool for the MN QSO Party. This project was designed to help the mobile operators plan their routes and review the county coverage throughout the state. This required me to work closely with each team during their planning phase, in order to keep the statistics up to date.

#### **Déjà vu all over again**

 Although I had not operated HF mobile in over 30 years, the excitement and planning I witnessed had me seriously considering giving it a try! I had recently acquired a mobile antenna and I had a 12 volt HF radio, but none of this equipment was installed in a vehicle, let alone tested.

 A tempting offer edged me closer to getting out of my operating chair and into a mobile station. I was offered the opportunity to operate an existing mobile installation that would otherwise be sitting idle. All

that was needed was to put a radio in the truck. I would even be chauffeured around some Minnesota counties during the QSO Party.

#### **A false start**

 I let that opportunity pass by when I realized I wasn't setup for mobile CW operation or computer logging. Also, I had loaned out my mobile transceiver to a new General operator a few months earlier. I convinced myself there were too many variables, and there wasn't enough time to prepare. I think there was a little "fear of the unknown" thrown into the mix, too!

 So, the first weekend of February I operated the MN QSO Party from my home station again. But, I couldn't dismiss the excitement created when pileups were calling the mobile stations as they entered each new county. (As a mobile or rover operator, you are allowed to re-work stations after you change counties.)

 One of the seasoned MN mobile participants was Mark Endorf – **WAØMHJ**. He planned a route that took him northwest from his Ham Lake home toward Moorhead, MN, including a 30 minute venture into North Dakota. His wife, Julie, drove the route, while Mark pounded out CW contacts from the back seat. He was using his Kenwood TS-50, a pair of Hustler mobile antennas, and a laptop with computer logging software.

#### **An offer that couldn't be refused**

 A week or two after the Minnesota QSO Party, Mark asked me if I was interested in trying a multi-operator, multi-transmitter effort in the upcoming Wisconsin QSO Party. He said he tried this configuration before with mixed results, but he wanted to try it again. His invitation sounded good to me. I wouldn't have to reinvent the wheel, and I could gain knowledge from an Elmer. We started making plans to activate **WØAA** in Wisconsin.

#### **Setup and testing**

 A few days prior to the contest, Mark came over to my QTH with the mobile station setup in his Chevy Suburban. We connected an antenna analyzer and tweaked his antennas to resonate about 40 KHz from the bottom of the 80, 40, and 20 meter bands. I installed my Kenwood TS-690SAT and a couple of 12 Volt batteries that had been freshly charged. Mark had a pair of batteries in the engine compartment and another spare in the back. With five batteries installed we were confident there was enough power for the 7-hour contest.

 The original plan was for both of us to log using the N3FJP software on separate laptop computers and merge the logs after the contest. I purchased a copy of the software, and set it up a few days in advance. During the testing, I discovered the LCD in my laptop was not working reliably (the backlight would go out), so my laptop plans had to be scrubbed. Mark volunteered to log on paper while I used his laptop. (He didn't have to offer twice!) I would use my CW keying interface, and he would use his paddle and electronic keyer. Our operating plan was for me to operate 40 meters continuously, while Mark covered both 20 and 80 meters.

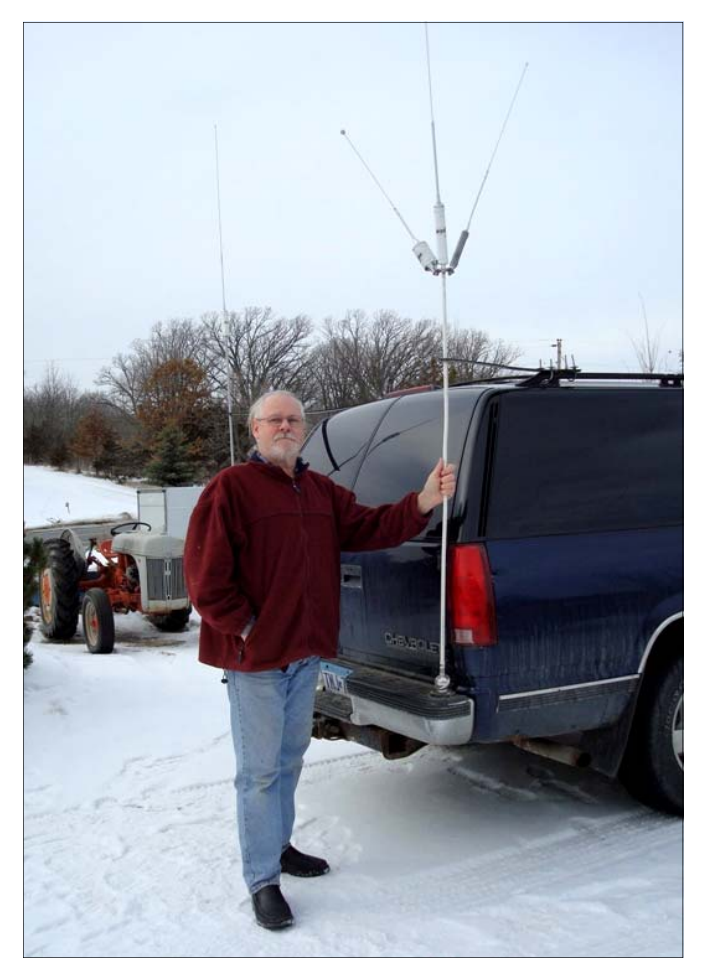

#### **RF all over the place**

 The rear bumper-mounted mobile antennas are separated by about six feet. This close proximity had the potential to damage the receiver front end of either transceiver. Ron Dohman, **NØAT** came to our rescue by loaning us some of his ICE and Dunestar bandpass filters. These filters worked as advertised, although they did not completely eliminate our inter-station interference.

 Both of our transmitters created CW hash in the other's receiver, making reception of weaker stations very difficult. There wasn't much we could do about this, so we did the best we could to time our CQs simultaneously, and hold off the next CQ if the other operator was making a QSO. Sometimes this worked well, but other times it created repeat requests in order to get a callsign and exchange logged.

 This interference could probably be significantly reduced by using more modern transceivers with better TX spectral purity. The TS-50 and TS-690 are several generations old.

 Ironically, Mark purchased a new Yaesu FT-450 a few days before the contest but had not mastered all the new controls and features in time to take it mobile. In addition, I have an Icom 756 Pro III, but I didn't know what to expect in a mobile operating environment, so I chose to use my Kenwood instead. If we decide to run another multi-multi event, I would expect these newer radios would perform better.

#### **Starting out**

 Mark and Julie picked me up about 10:30 Saturday morning and we headed to Luck, Wisconsin, where we stopped and had a late breakfast.

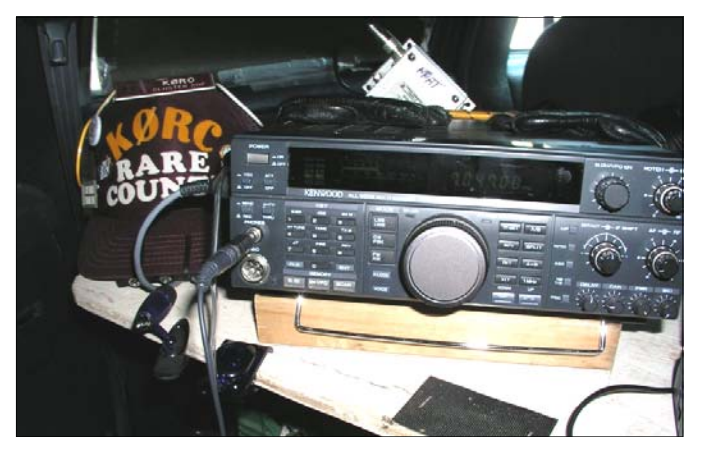

The weather was perfect with sunshine and moderate temperatures. Mark had prepared maps with the route and county lines identified. His plan included visits to 16 counties, starting in Polk and finishing near Hudson, WI in St Croix County. The route planned would give us 20 to 25 minutes of operating time in each county.

 Murphy rode along with us the entire trip. I discovered the DC to DC converter for the logging computer was generating S-9 hash on the 40 meter band! Mark had installed torrid chokes on both input and output leads, but the RFI was probably radiating directly from the components through the plastic case.

 I decided to run the laptop on its internal battery until it was used up. This allowed me to hear the weaker stations at the beginning of the contest (1:00pm) when the signals were not very strong. By the time I needed to use the external power source the signal strengths had improved. But even then, signals less than S-9 were very difficult to copy.

 The QSB phenomenon added to the problem. As you know, a signal will always fade on the same 2 or 3 characters, no matter how many times they repeat them! The first contact with a weak station was always the most difficult, and required the most repeats. But, once a station was logged, my call recognition helped increase the QSO rate when they return for a new county.

#### **WØAA results**

 During the 7-hour event, we logged 453 contacts, averaging more than one contact every minute. Mark and I split those QSO's 226 and 227, which was a surprise! We contacted 26 of the 72 Wisconsin counties and 33 states. There were 16 QSOs with Ontario, but it was the only Canadian province logged all day. The most QSO's came from the states of Ohio (61 contacts) and Minnesota (51 contacts). The only DX station worked was KP2M on 40 meters. All contacts were made on CW.

#### **Preliminary standings**

 The 3830 Scores Reflector for the 2008 Wisconsin QSO Party puts us in  $2<sup>nd</sup>$  place in the Multi -multi, low power mobile category. **W9HB**, the category leader, logged 43 contacts and 4 multipliers more than us. WØAA is in a very good position for a first-time M/M effort, especially considering one of the operators was a rookie mobiler!

#### **Where do I go from here?**

 I already have a replacement laptop computer, and am researching a mounting method for a screwdriver antenna on the Ford Explorer. I am looking forward to participating in more mobile events. Whether it's another Multi-operator, Multi-transmitter or the Single Operator category, I hope to work you in the future!

#### **Are you interested in operating a QSO Party?**

 In 2008, there are 6 QSO Parties scheduled in April and 4 in May. These include the popular Florida, New England, and 7-Land events. The 7-Land is a good opportunity to fill in states and counties in this region of the US. The New England QSO Party is the same weekend, so if propagation isn't favorable in one direction, you can try the opposite direction!

 If you have never participated in a QSO Party, give it a try. It's a lot of fun, whether you operate mobile or from your home station! The following link will take you to the WA7BNM schedule of all QSO Parties:

http://www.hornucopia.com/contestcal/ stateparties.html

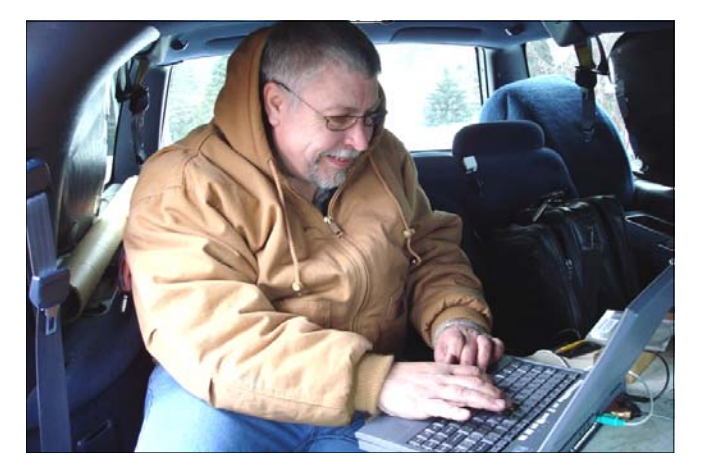

Mark Endorf, WAØMHJ operating WØAA/9 front-seat mobile.

## **A DXpedition to North Dakota: Becoming the "DX" During ARRL Sweepstakes**

*by Scott Wright, KØMD* 

ast May, during our time together at the Dayton Hamvention, Glenn Johnson, **WØGJ** suggested to me that we ought to try a Father-Child contest with our children. His children are experienced HF operators and contesters, who have operated around the world. My children are newly licensed hams, who collectively share some mike fright. We thought it would be fun to get together during a contest that was relatively easy to operate, yet one that might help my children catch the bug for contesting. We wanted to do a contest that would give my daughters plenty of operating experience, one that was simple, and one that we could operate in where we might be a relatively rare entity, and thus stimulate lots of stations calling us!

 It turns out that Glenn's son Mark, **NØMJ** is attending the University of North Dakota in Grand Forks, ND. His house was to become our "QTH" for the ARRL SSB Sweepstakes. Glenn installed a SteppIR Big IR vertical in October, 2007 with some help from his father Maynard Johnson, **WDØGOS**, a "retired" ham operator. Those on the ground in Grand Forks reported that approximately one mile of radials were placed on the ground around the vertical! Things were coming together for our Sweepstakes operation.

 Glenn set the station up for us. He brought an Icom 756 ProII over from Bemidji, along with his computer and the N1MM logging program. All I needed to do was drive the 7-hour trek from Rochester north in November to Grand Forks!

 Initially, two of my three daughters had planned to participate. As the date approached, one daughter decided she had too much homework to take the weekend off from school to do ham radio. So, my 9-year old daughter Sarah, **WØSMW** and I made the journey to MWA-North territory to do "Sweepstakes." The weekend of SSB Sweepstakes had spectacular Fall weather, and we thoroughly enjoyed the picturesque drive through Minnesota's Lake territory and Red River valley. Sarah was truly excited to visit the home of Itasca State Park, as well as East Grand Forks, MN, the former home of one of her best friends in fourth grade in Rochester. Her excitement was incredibly high; one would have thought we were headed to Europe or Hawaii, given her enthusiasm for the trip!

 Our journey initially took us to Bemidji to inspect the antenna farm of WØGJ and meet his family. We thoroughly enjoyed the chance to visit Glenn's shack, and see his spectacular antenna farm! Any ham interested in serious DXing or contesting should make the trek to Glenn's place. He has put considerable thought into his antenna farm, and it is clearly one of the keys to his DX and contesting success. We could not persuade Glenn's dad to join us for the contest, or we would have had a threegeneration multi-operator team!

 We arrived in Grand Forks a couple of hours before Sweepstakes began. We met Mark, Glenn's son, who is a senior at the University of North Dakota, majoring in Biology. Glenn showed us around the shack, and instructed us on the contest set up. Soon, we were ready to roll!

 Glenn, Sarah, Mark, Ron Stordahl, **N5IN** and I operated the multi-single Sweepstakes as **WØGJ/Ø**. We were a low-power station, running 100 watts into the SteppIR vertical. Much to our disappointment, there were several ND stations on during Sweepstakes, including one multi-single running high power 1 mile from us at the North Dakota University student station. While we were not as "rare" as we had hoped, there were plenty of US hams wanting to work North Dakota. We were never able to get a run going on any band, as propagation was not perfect that weekend, and we were only running 100 watts. My biggest surprise of the contest was being called by **VY1JA**, the only ham in the Yukon Territory, while I was CQing on 15 meters. I mentioned that we and many others had been looking all weekend for him during the contest, and apparently he was having the same propagation difficulties we were! He was working in a mine that weekend, and only had

one hour to operate. And, we thought North Dakota was a rare multiplier!

 We missed a complete sweep by only one Canadian Province - Manitoba, VE4, our neighbor just a few miles up the road from Grand Forks! Had we known how rare Manitoba would be, one of us could have gone mobile up the border to give it out to ourselves and many others!

 The contest was a lot of fun for all of us. Sarah had a great time working the stations and giving out North Dakota to all who called her. Her operating skill improved significantly during the weekend. She had previously had some experience on 10 meter SSB DXing and contesting, but nothing like the pace of sweepstakes. The highlight of her weekend was a QSO with a California station. We did not know at the time, but he was a member of the Northern California Contesting Club, and he wrote Sarah after the contest congratulating her on her efforts. He mentioned that several NCCC members worked the "young lady" from North Dakota, and were delighted to hear a YL on this contest.

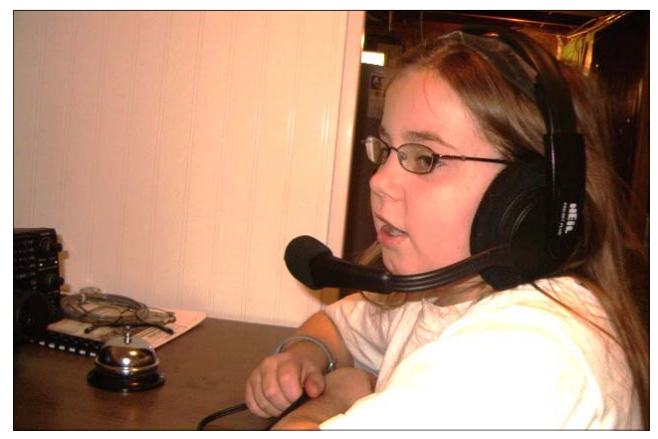

Sarah, WØSMW operating 2007 SS from WØGJ/Ø

 Sarah has expressed an interest in doing Sweepstakes again, and I hope we can do it from North Dakota. It is a lot of fun to be the "DX," even in a North American contest! My hope is that Sarah and my other children will improve their contesting skills on HF, so we can build MWA Team South with a cadre of Young operators who love HF contesting!

- 73 de Scott, KØMD

## **2007 CQ WW CW Contest Operation\***

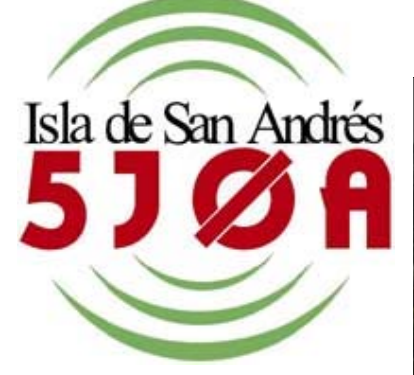

 *by Tom Menas, K3WT* 

DXpedition……. from the time I was first licensed in 1962, I had read about them but never thought I'd actually go on one. Visions of Gus Browning, the Colvins and many others conjured images of exotic locales with pileups

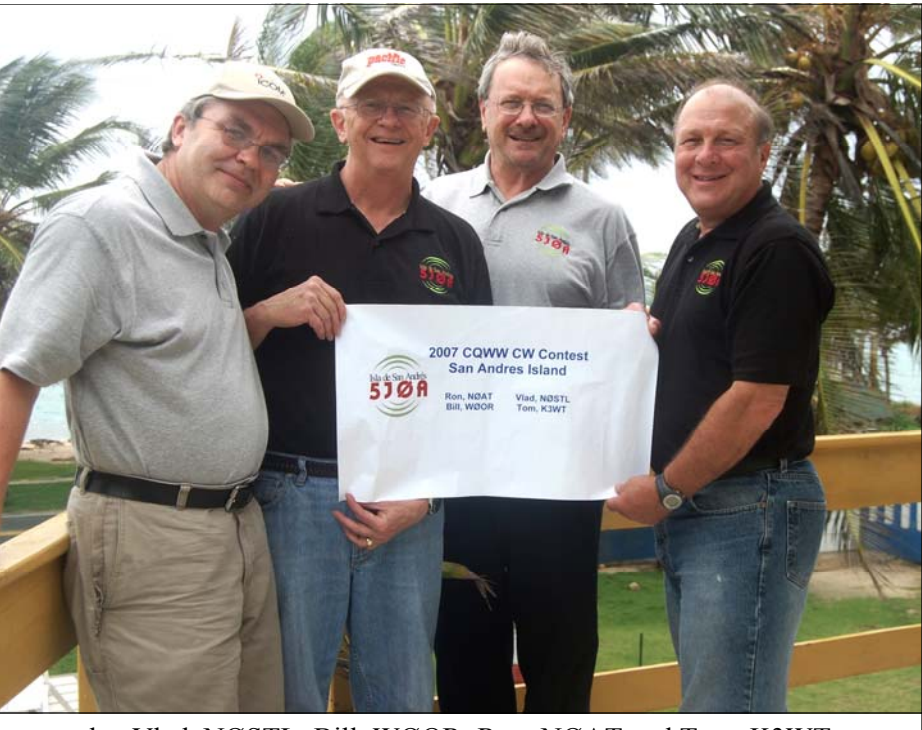

l-r: Vlad, NØSTL; Bill, WØOR; Ron, NØAT and Tom, K3WT

just waiting to contact me. College, work and family always took priority at various stages of life. With both of my children moving out of the house and establishing themselves in the work world, I finally had time to seriously consider going on a DXpedition.

 I had a close brush with my first DXpedition when I was invited to join fellow members of the Twin City DX Association (TCDXA) and Minnesota Wireless Association (MWA), Vlad, **NØSTL**, Ron, **NØAT**, Bill, **WØOR**, Tony, **KMØO** and Tom, **WØZR** on their 2005 Bolivian DXpedition using the callsign **CP6CW** (ed. - see December 2004 *GrayLine*, p. 17). I initially agreed, but for a variety of reasons, decided not to go. I watched from the sidelines as they prepared, went and triumphantly returned. "Wait 'til next year," I said.

 Well, at an end-of-year 2006 lunch with Bill, WØOR, the critical mass was achieved. We decided on San Andres Island for a variety of factors. It was relatively easy to get to, it was tropical (a definite draw for us frigid Minnesotans) and while not a true rare DX country, it was rare enough to generate interest in the DX/contesting community for the 2007 November CQWW CW contest. The die had been cast. My initial hurdle was to get my wife to share my "vision" with me, which happened without incident (or not too much of one...).

 Several months passed before we took the next step of seeing if others might be interested. Conversations with Ron, NØAT and Vlad, NØSTL revealed that they were chomping at the bit to go on another one. Tony, KMØO had already formulated plans for that weekend in Thailand as **XU7MWA**, so he could not participate.

So the cast of characters was set. The four of us would go.

\**This article is reprinted from the March/April issue of the National Contest Journal (NCJ), with the permission of its Editor and TCDXA member Al Dewey, KØAD.*

#### Planning Activities

 In June, we met for lunch and officially agreed to move forward. I had already done some research in finding accommodations, as well as getting licensed, so I was charged with fleshing out those details. Bill, WØOR had handled the logistics of getting the crew to and from Bolivia, so he took on the responsibility of handling logistics. Vlad, NØSTL and Ron, NØAT would wait to see if accommodations, flights and licensing worked out before contributing their skills of operating plans, computer networking, equipment and antennas.

 A search of the web revealed that the Florida DX/Contesting Group, led by Bill, **W4WX** and his team had been to San Andres in 2004. After several exchanges of e-mails and then a couple of phone calls, we had the specifics through Bill's generous sharing of information of his experiences.

 Rafael of the Red Crab apartments confirmed that two apartments would be available. Rob, **HK3CW** was our key person in Bogotá, and offered us a "ham" discount for using his firm, Satto Translations, to apply for the license using a special callsign for the contest, as well those for individual licenses. Rob certainly went above and beyond the call of duty on our behalf to significantly aid us.

 Bill found a combination of flights from Minneapolis through Miami and Panama City that were relatively inexpensive, using both Northwest and Copa airlines. We initially debated the merits of routing through Bogotá, instead of via Panama City, and settled on the Panama City routing because customs clearance would be in San Andres itself. It turned out that customs clearance was a non-factor (after hiring a porter to shepherd us through customs – a key strategic move).

 With that information, the group decided to officially go forward with the purchase of the tickets, a deposit for the Red Crab and application for the necessary Colombian licenses.

The next months were spent having bi-weekly

team conference calls and personal meetings, as we nailed down the myriad of tasks to carry out the trip. We consulted frequently with Bill, W4WX about where we should set up the station, our options for installing the antennas we wanted to bring (no, we could not run a coaxial cable across the road to the beach), how we could get 220V power for our amplifier and so forth.

 On the licensing front, we requested a variety of callsigns, and were told only San Andrean residents were eligible for the HKØ prefix. Instead, we had to choose from 5JØ or 5KØ (except that we could still use HKØ/homecall). After many communications with Rob, HK3CW serving as our emissary between the Colombian Ministry of Communications and the LCRA (La Liga Colombiano de Radioaficianados), we were able to obtain the **5JØA** call sign for use during the CQWW. (Note: As with many governments, the issuing of licenses involves not only the federal government, but also the national radio club, and this was no exception). As was mentioned previously, Rob's help was key in helping us navigate the licensing waters.

 As a personal sidelight, I knew the other three operators had all been on DXpeditions, and been at the other end of a pileup. Frankly, I was somewhat apprehensive about my ability to measure up to their skills, and I did not want to be the weak link. So, I did what any competitor would do. I practiced in the months beforehand with Morse Runner, the excellent contest simulator created by Alex Shovkoplyas, **VE3NEA**. Morse Runner is an outstanding training aid that I urge all to try. It'll hone your operating skills, whether you're on a DXpedition or operating from your home station.

So much for all the planning and preparations.

#### Travel & First Steps in Setting Up the Station

 The arrival date was finally at hand. There we were on a hot and humid day in the tropics less than 48 hours removed from the tundra that's called Minnesota. You have to picture us: Four geeky-looking folks with 16 pieces of lug-

gage, each weighing close to the 50 pound per bag airline limit. Two of the bags were golf bags containing our antennas. It was like a threeringed circus. First of all, the van driver that should have been there to pick us up did not show because he thought we were coming "tomorrow." So, we had to fend for ourselves with the taxistas. We ended up getting two cabs with the golf bags sitting on our laps and partly extending out the windows. We were quite the sight, and had attracted a share of onlookers, as we and our luggage were crammed into the cabs.

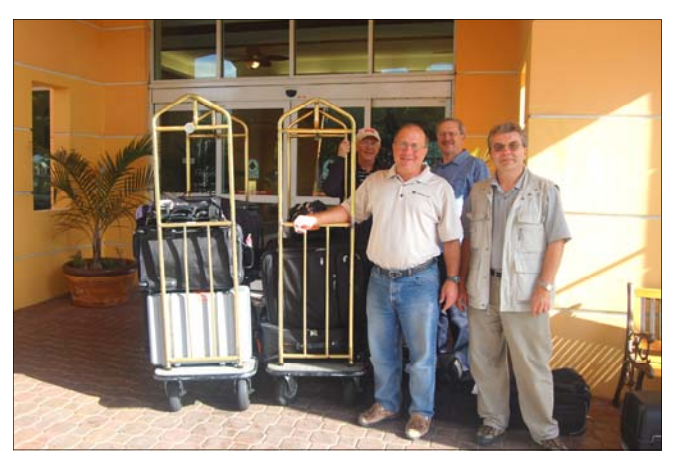

Where's our taxista??

 After a 4- or 5-mile drive along the southeastern shore, we arrived at the Red Crab where we received a warm welcome by Lucy (our housekeeper) and her son, Alfonso (the groundskeeper and general handyman). Since no one else was staying in the four unit apartments, we got our pick of rooms, designating the ground floor

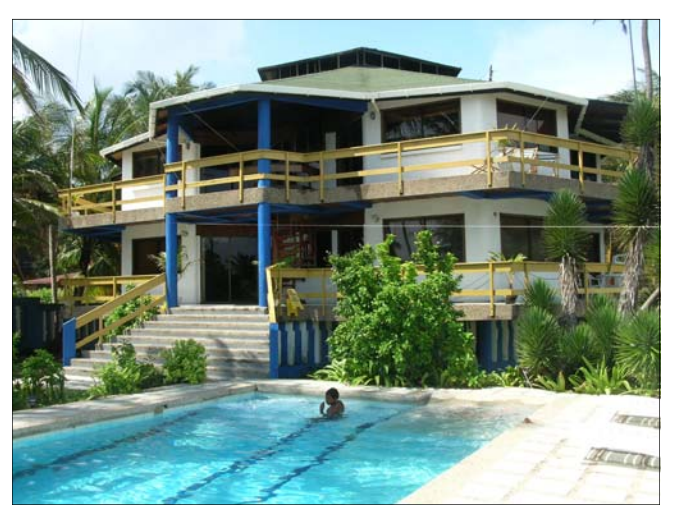

Poolside at The Red Crab - our QTH. Our sauna...er, station.

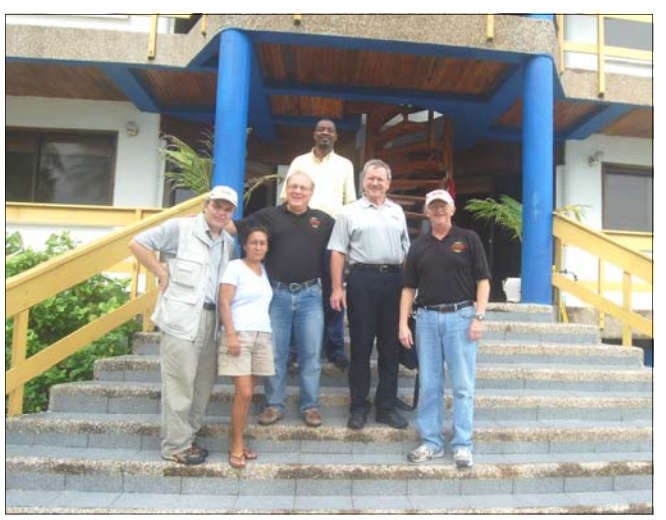

Lucy, Alfonso, and us radio geeks.

apartment as our station location, which gave us access to the adjacent empty lot. Almost immediately, we discovered that only the bedrooms were air-conditioned. The common room where the two picnic tables and benches had been set up for us was decidedly NOT air conditioned.

 No problem, we thought. We'll just open the windows to let the ocean breezes cool us... Wrong move. Yes, the open windows did provide a refreshing breeze, but with it were two other things to contend with: mosquitoes and a very persistent column of ants unique to San Andres. The ants had no respect for humans or equipment as we set up camp in their fiefdom. They marched across and into our computer keyboard. In fact Ron, NØAT learned that they had discovered some long-forgotten throat lozenges in his luggage (from a prior phone contest). They absolutely swarmed over those!

 So, we quickly made the decision to be locked in a heat chamber, as opposed to being subjected to the onslaughts of our insect friends.

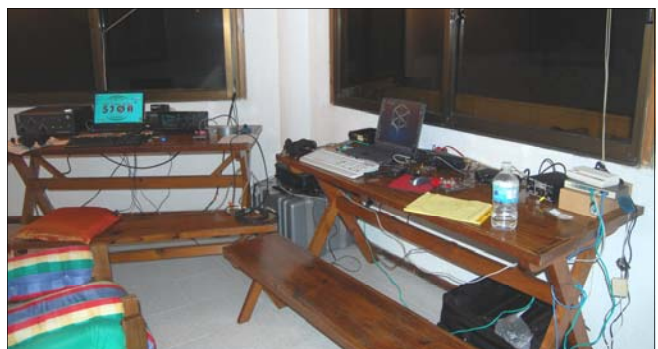

 Ron, NØAT and Vlad, NØSTL began assembling the station equipment and computers. Connecting to the dial up internet connection ended up taking a couple of days to get the correct access codes and so forth. Once the internet was connected, we found our station's RF played havoc with the modem. Fortunately, ferrite cores on each cable fixed that problem.

 We originally planned on having three stations set up: A run station, a multiplier station and a spotting station. But, Murphy hit first to alter those plans, Bill, WØOR, had recently purchased a used Yaesu FT1000 MP and was looking forward to putting it through its paces as the multiplier rig. Alas, that was not meant to be. The luggage gods at the airlines intervened by delivering a blunt force trauma blow to the main tuning knob making the rig inoperative. So much for using that rig. Fortunately, all other rigs arrived intact.

 The run station had an ICOM 756 Pro III teamed with an ACOM 1010 amplifier which performed admirably.

 The ICOM 7000, intended to be the spotting rig was enlisted to serve as the multiplier rig.

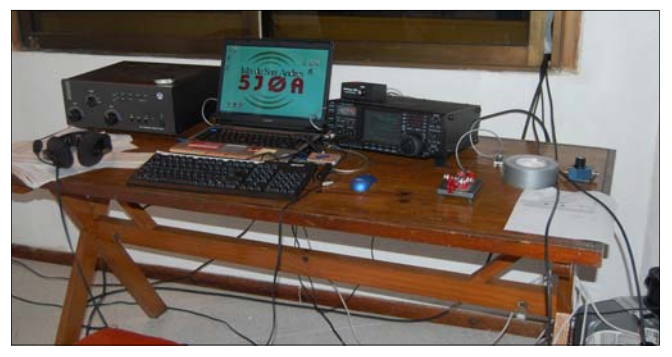

The run station.

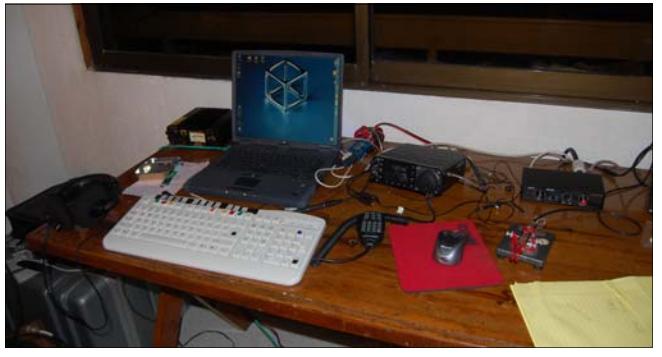

The multiplier station.

#### Antenna Work

 With the equipment in place, the first task was to get on the air as soon as possible. We did that by temporarily erecting a Butternut HF2 (40 and 80) in the front lawn with minimal radials on the ground. (The ground consisted of about one foot of sandy soil over coral bedrock, certainly not the best of RF grounds). While in Minnesota and looking at some of the images Bill, W4WX had taken. We thought we could set up our verticals across the road on the beach and possibly in the surf itself. But the "little" two lane road was in reality their version of a north/south interstate for the island, and the beach was frequently used and the surf had strong waves so we definitely could not install beach-side antennas.

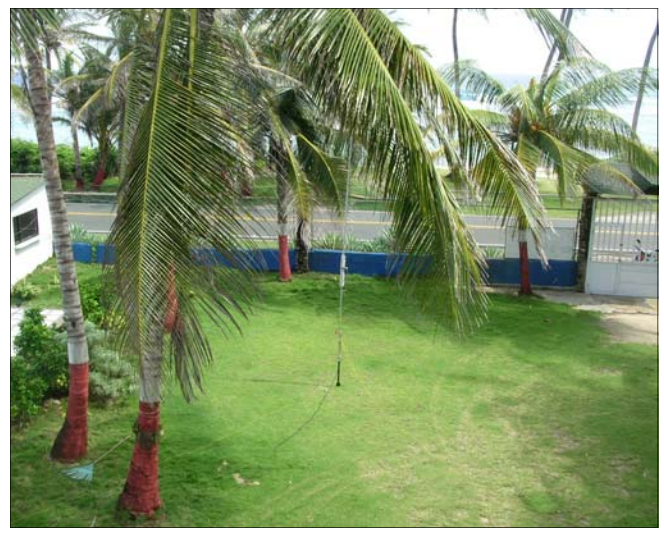

The Butternut HF2 in the front lawn.

 The HF2 played like gangbusters on 40 meters but was dismal on 80, but at least we were on the air that first evening. While we were passing out Qs on 40 and some on 80, we began assembly of the more complex Butternut HF9 vertical in the dimly-lit and oppressively hot living room. Ron, NØAT began muttering about the number of small screws, washers and nuts. I lent a sympathetic ear to Ron's lamentations and took over the task of completing the assembly… but I really think that Ron was saying he wanted to get some operating in. Anyway, by bedtime, the HF9 was essentially completed.

 The next day (Wednesday) was spent with two teams finishing all antenna work. Vlad, NØSTL and I were charged with setting up the SpiderBeam in the empty lot (which turned out was not quite so "empty" as it appeared). Bill, WØOR and Ron, NØAT worked on permanent installation of the HF2 and HF9, plus erecting an inverted L for 160 meters.

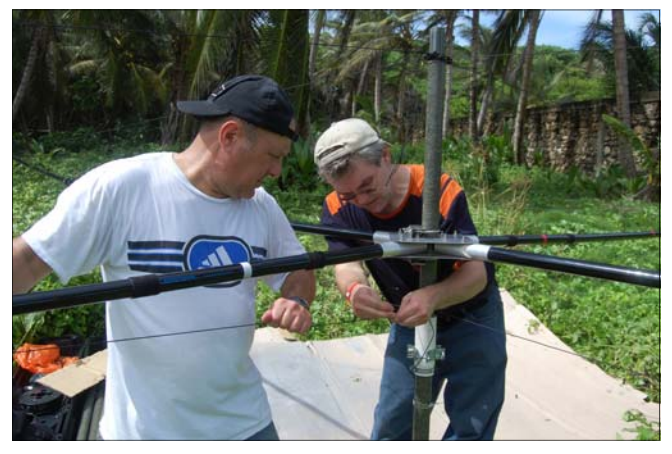

Tom & Vlad assembling the SpiderBeam in the "empty" lot.

 First to the empty lot. Yes, it was empty in terms of no building, but it was literally full with a thicket of waist-high brush. When Vlad, NØSTL and I first broke our way though the thicket, we knew that we could not assemble the beam unless we had a clearing. So what to do? Well, I had to think like a local. I noticed a machete lying near a coconut tree so I borrowed it and spent an hour and a half Indiana Jones-style clearing several paths to the beam site and making a clearing for assembling the beam (and I have the blisters to prove it). As a joke, Vlad and I concocted a story that we encountered a snake, but that really wasn't a problem because I had used the machete to sever its head. You should have seen the look on the faces of Ron, NØAT and Bill, WØOR as we told them. They knew that they would have to anchor the guys of the 160m inverted L along with the horizontal wire to some trees in the empty lot. It was only after 15 or 20 minutes that we told them we were just joking…Talk about sighs of relief!

 By end of the day on Wednesday, all antennas were in their final position. The 160m inverted L was lashed to the railing of the upper deck and extended vertically with 25 feet of fiberglass masting on top of which was a deep sea fishing rod (60 ft at the tip). At the other end of the building, on that same level, we installed the HF2 with counterpoises cut at 66 and 33 feet respectively (providing a significant improvement over the ground mounting configuration). The HF9 was mounted in the front yard with a number of radials.

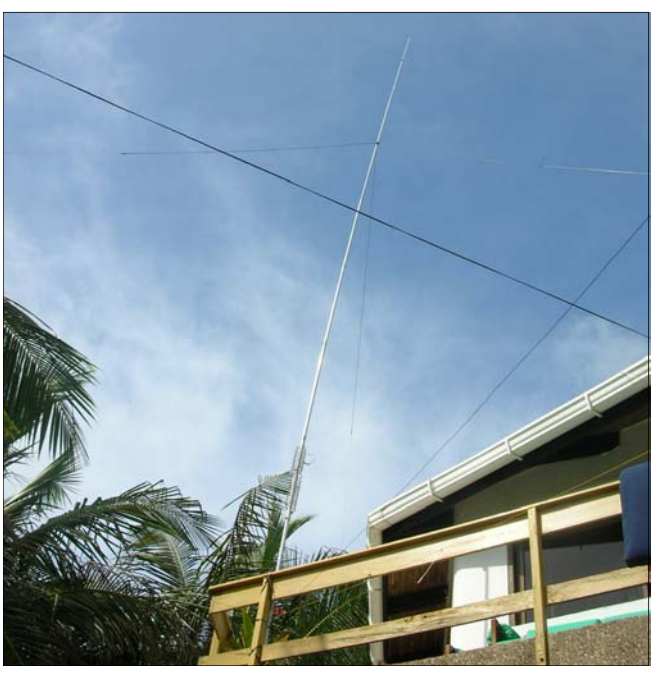

The HF2 now lashed to the upper deck.

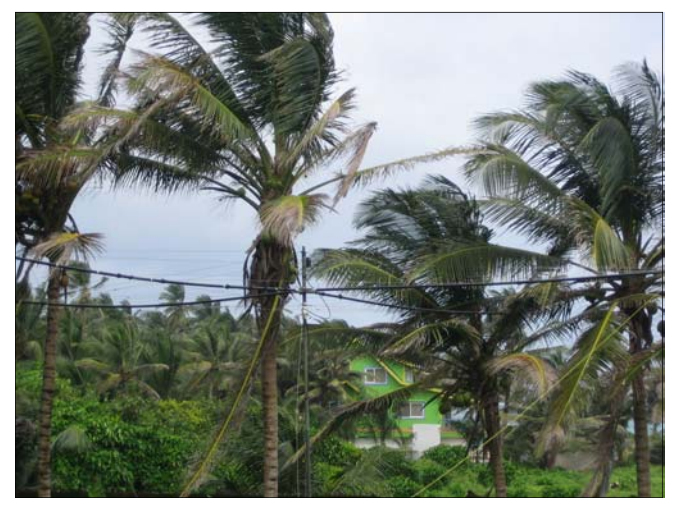

The SpiderBeam now ready for action.

 For a 160 meter receiving antenna, we mounted a K9AY 160m receiving loop at the 30 ft. level of a coconut tree. After almost 10 tries

to position the supporting rope, we muttered "Why did we leave the sling shot home?" The K9AY loop outperformed the 160 inverted L over 90 percent of the time on receive; so it was a great addition. The inverted L used a counterpoise raised six feet above the ground. Because of the poor ground, we had plenty of RF floating around the shack when we operated 160m. At best, we had to shut off the run station computer and log the 160 contacts on the multiplier station's computer.

 The 160 meter inverted L also unceremoniously announced the end of our contacts on the last day in rather humorous fashion. In the wee hours of our last day, Ron, NØAT was operating a sked with some European operators and the amplifier suddenly shut down. Being the astute person that Ron is, he quickly discerned two things. There was a problem at the feed point, and he was not going out in the dark to figure it out. So, he sagely dispatched Vlad, NØSTL to do the remote troubleshooting. Well, it wasn't long before we heard a great shout from outside and Vlad excitedly bolted (and that's the operative word) into the room. Over the past week, a coating of salt mist had created a path for the two terminals of a capacitor to short in a brilliant flash of flame…a real fireball. That event served as a reminder that it was time to button up the run station and finish packing.

#### Operator Scheduling

 One of the things that Ron, NØAT brought to the operation (based on his prior DXpedition experiences) was the establishment of an operator's schedule created before we left for San Andres. Getting agreement beforehand permitted us to focus on setting up the station and operating. The beauty of his schedule is that every operator got to operate at various times across a variety of bands allowing everyone to operate the run station during peak times. The schedule was a rotation of this pattern: Sleep, Mult, Run, Spot, Mult, Run, Spot, Sleep. To give you an idea of how it worked, here's an excerpt of the schedule:

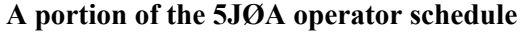

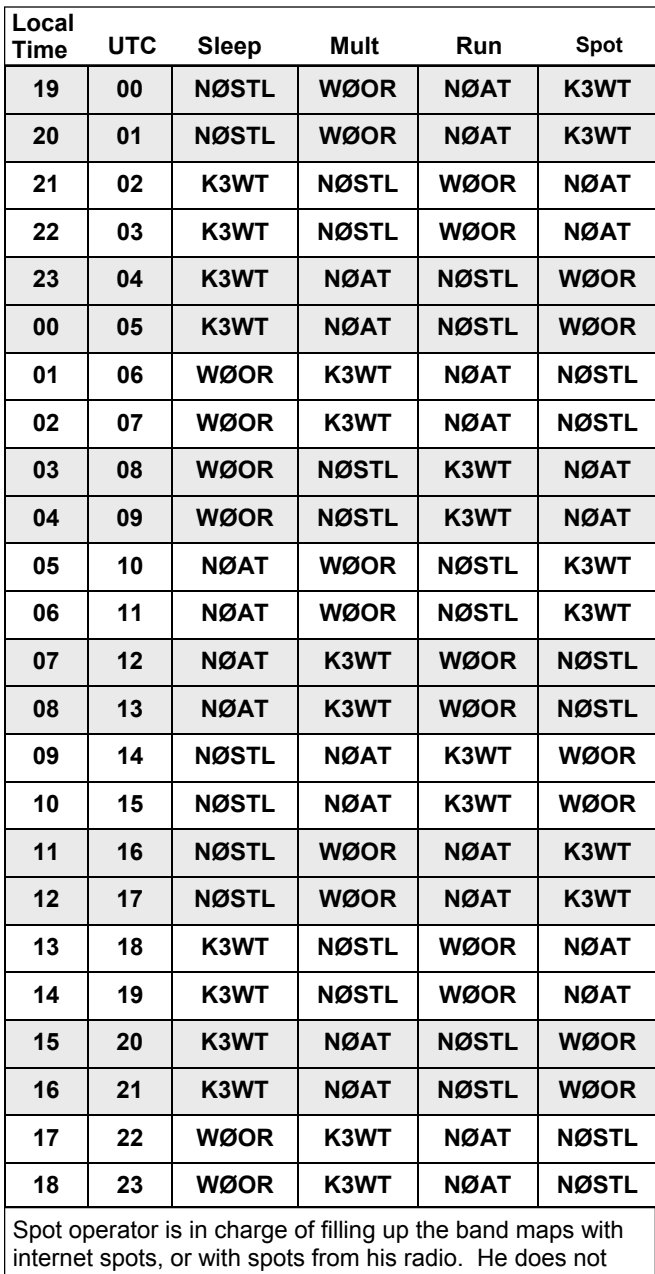

transmit. He is also in charge of turning antennas, fixing problems, talking to visitors (in Spanish) and getting drinks for the other two ops. The spot shift is when you eat.

Anyone can swap shifts with anyone else. If you want less operating time, I'm sure someone will oblige.

Order is: Sleep, Mult, Run, Spot, Mult, Run, Spot, Sleep.

After your 2nd Spot shift, you are in charge of waking up sleeping op - prearrange the amount of lead time needed.

If you get up early from your sleep time, you can relieve the Spot op early, then move into your Mult position at the top of the hour.

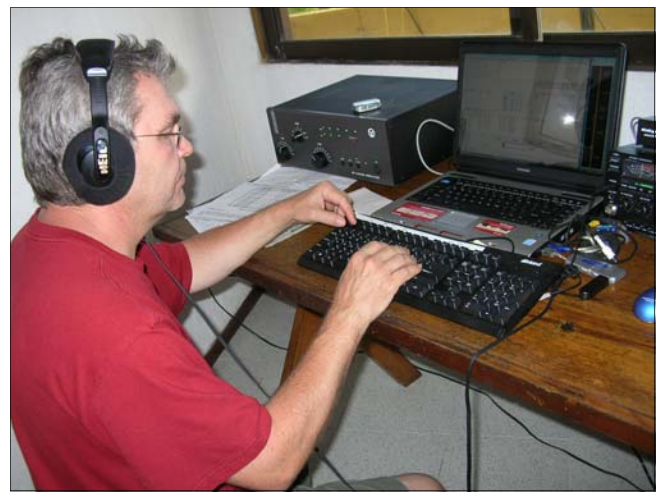

Vlad, NØSTL at the Run station.

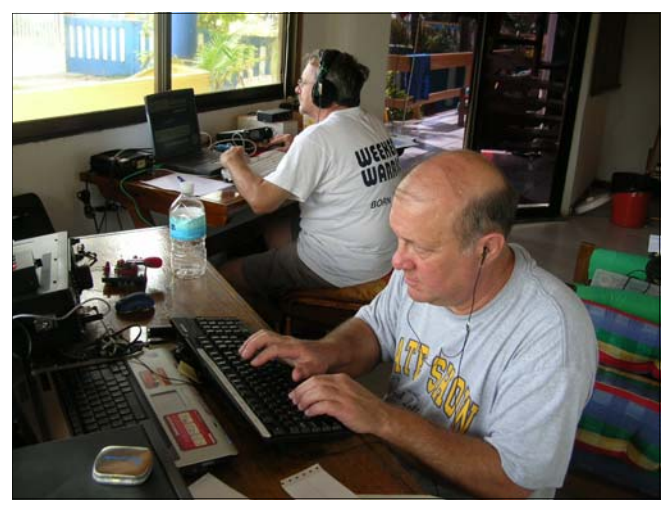

Tom, K3WT (foreground) making Qs and Ron, NØAT (in background) catching mults.

 Now you know what brought us there, how we set up the station and operated. So, how did we do?

#### **Results**

 Well, not too bad (which in polite Minnesotanese means we did pretty well).

 The good news is that we had almost 6,000 QSOs. But the bad news was that 500 of those were dupes; many of which were caused by our callsign. We were frequently spotted as HJØA and not as 5JØA. That was definitely a factor in slowing our rate down.

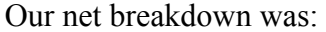

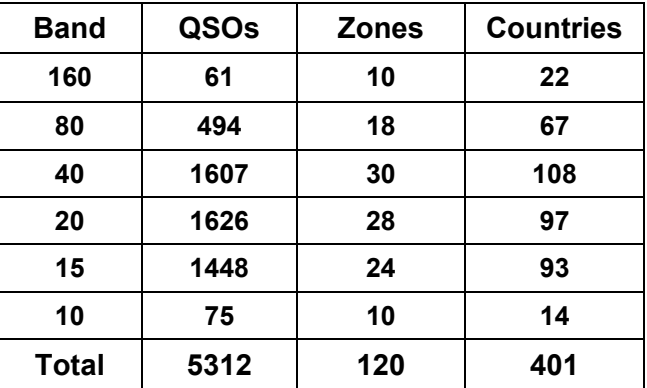

 Plus, before and after the contest where we operated as HKØ/homecall, we had over 3,500 QSOs. So we definitely passed out some needed contacts.

 In terms of a rare one, we had been asked by Joe, **W8GEX** if we could operate on 60 meters, which we did by using the 160m inverted L and the PROIII with Ron, NØAT at the mic. About 30 stations were one of the deserving ones for the first-ever 60 meter QSOs from San Andres.

#### Final Observations

 Highlights? Certainly the contest operation itself. But, there was much more. The camaraderie is something only those who have been on a DXpedition can experience. The memories of San Andres, the gracious people, as well as the tropical locale, will be something that we'll all retain. The endless pileups were a joy that can't be matched. The first ever 60 meter QSOs were certainly noteworthy. All of that lays the groundwork for future DXpeditions. If you haven't been on one, ya gotta do it. It's a thrill of a lifetime! Thanks to all who contacted us and see you next time.

73 es gud DX,

Ron, NØAT <sup>"</sup> Vlad, NØSTL Bill, WØOR Ĭ, & Tom, K3WT

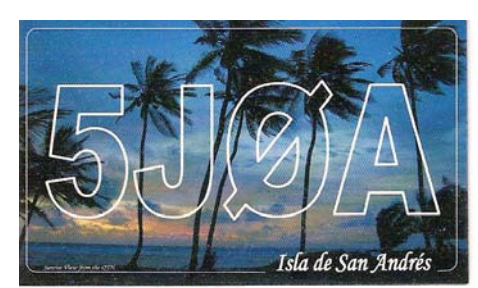

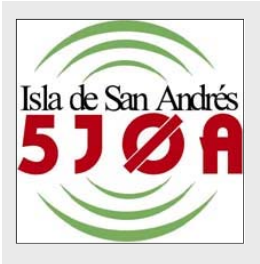

## Epilogue by Tom Menas, K3WT

 A DXpedition should not be solely a DXpedition. As much as possible, the experience can be enhanced by reaching out to the locals. Here are some things which added to our experience.

We made the decision to ask our house keeper, Lucy, to prepare the local fare, so we could sample authentic cuisine. In doing so, we not only got to sample some interesting dishes, but got to know Lucy much better.

 Ron, NØAT, drawing on prior DXpedition experiences, brought a variety of low-valued items he had received from vendors at his work to pass out in appreciation. The big hits were a small pocket knife, a tape measure, key chain, multi-bladed screw driver and a pack of playing cards.

 Those playing cards proved quite a hit with Lucy's nine year old son and his nine year old cousin. Because I could speak Spanish, they asked me to teach them to play poker. The next day, they showed up with determined looks on their faces…they wanted to play for money!

 The gifts open doors to their culture that would not have been possible otherwise.

 Another great experience that I had was as a result of Bill, WØOR's cajoling to do some snorkeling in the coral formation across the road from the Red Crab. (Thanks Bill.) Step out of your comfort zone a little.

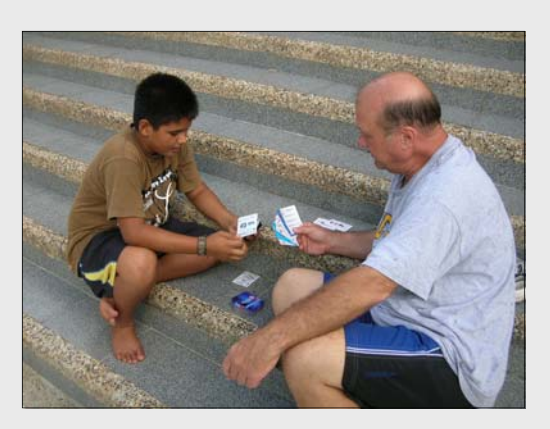

 To cap off the week, we hired Manrique, the local taxi driver to take us on a tour of the island. It seemed as if he knew everyone on the island personally, and he showed us many things that the typical tourist would not have seen.

In summary, take some time to enjoy what your DXpedition location offers. It'll be worth it.

#### To The Rescue - The Web

 Planning such an event takes many months of preparation. That certainly involves sharing the excitement with non-hams (relatives, co-workers, acquaintances and friends). When explaining what we were going to do to those non-hams, I personally realized that we were ham radio ambassadors, and that most people did not "get it." I encountered questions such as: "What IS ham radio?" "Oh, I thought they did not do that (ham radio) anymore." Even if they did know what ham radio was, they could not truly understand why we were going. "Why do you want to do that?" or "How are you going to do that?" and "Just where is San Andres Island?"

 One of our early decisions was to have a website to document our trip for members of the ham community. We turned to that site and added a link entitled "Understanding Ham Radio," which was written to answer the questions non-hams had about ham radio in general, and our radio expedition in particular. That turned out to help considerably in explaining the entire process. Check it out. You may want to do something like that for *your* contest DXpedition. www.frontiernet.net/~5j0a

- 73 de Tom

## Minnesota DXers Seen at the 2008 St. Cloud Hamfest

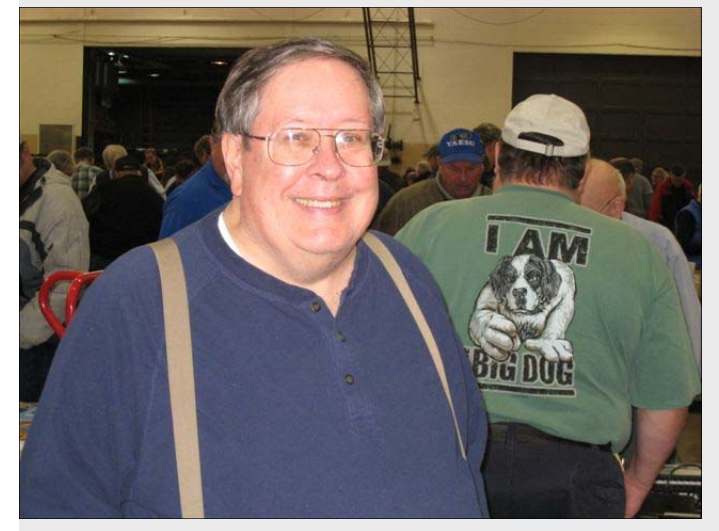

Chuck, KØSQ - TCDXA's top 6 meter DXer Gary, KØGX with Ron, N5IN

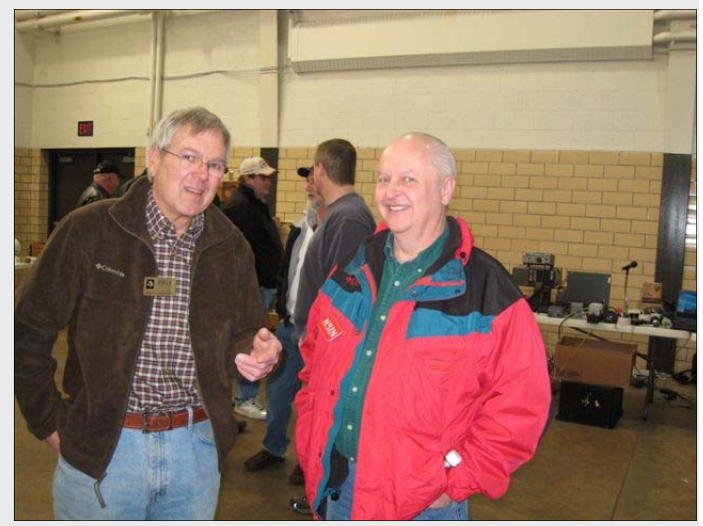

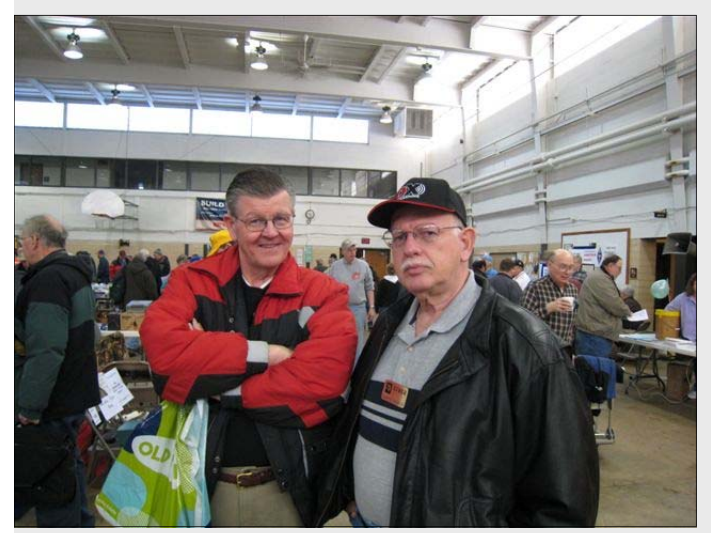

Keith, KØKG and Dennis, KFØQR Fred, WØULU

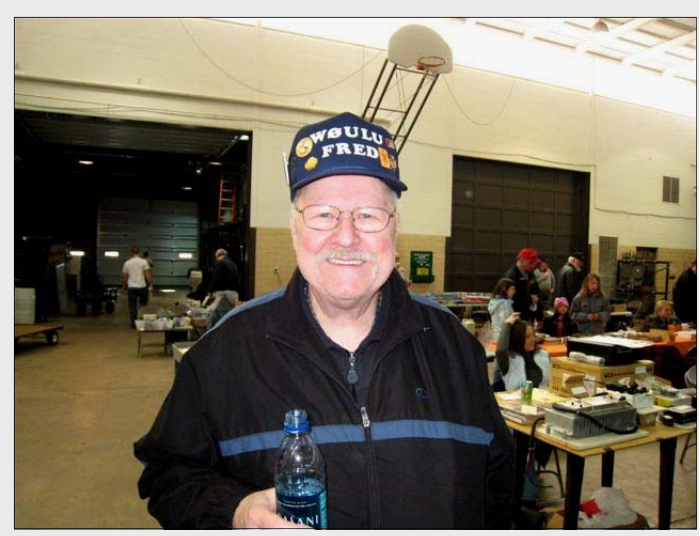

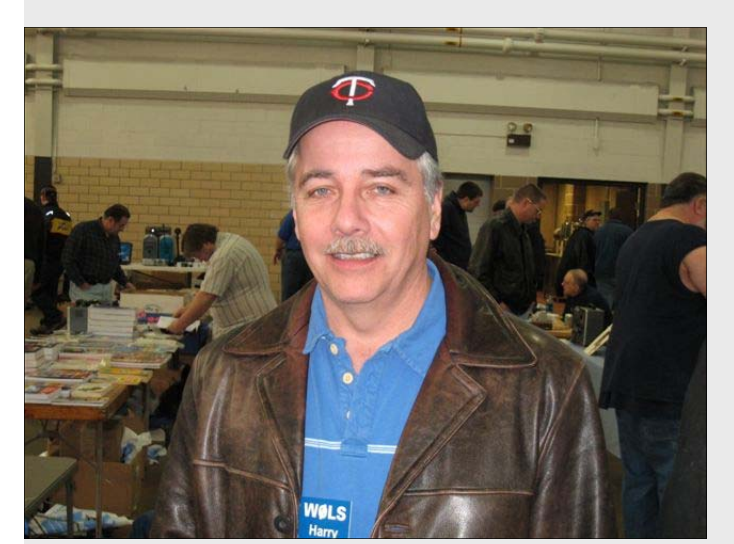

Harry, WØLS

Recently seen at Radio City

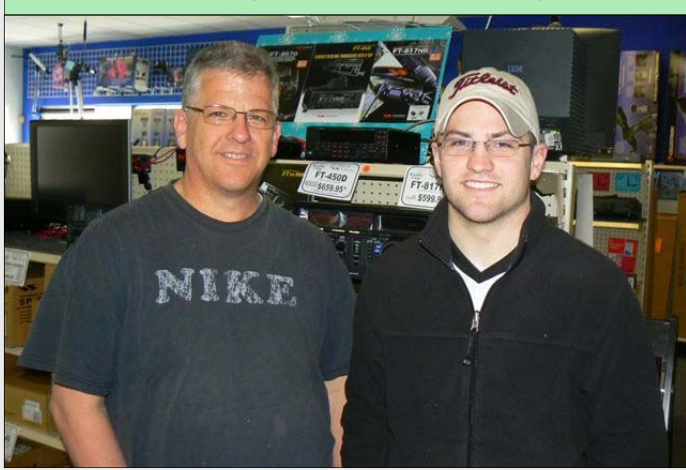

NW pilot Larry, WØIK and his Mesaba pilot son Matt, KCØFLY.

### **TCDXA Treasury Report YTD April 15, 2008**

**Submitted by TCDXA Secretary-Treasurer Jim Junkert, KØJUH** 

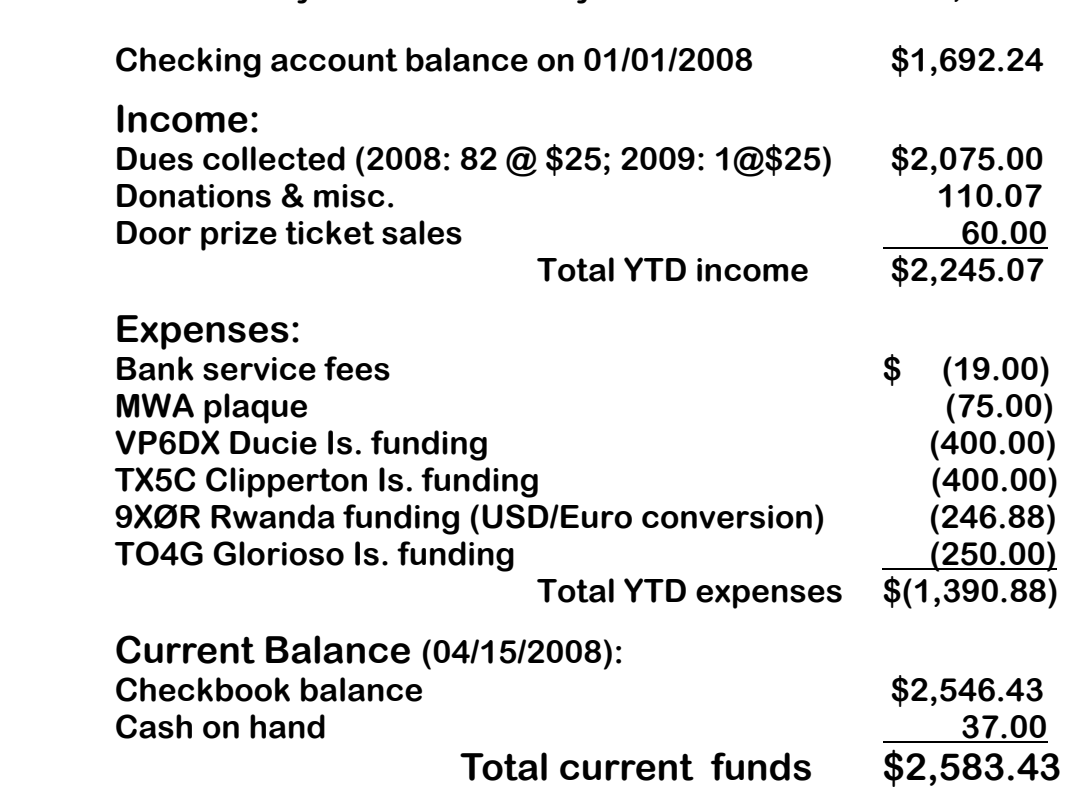

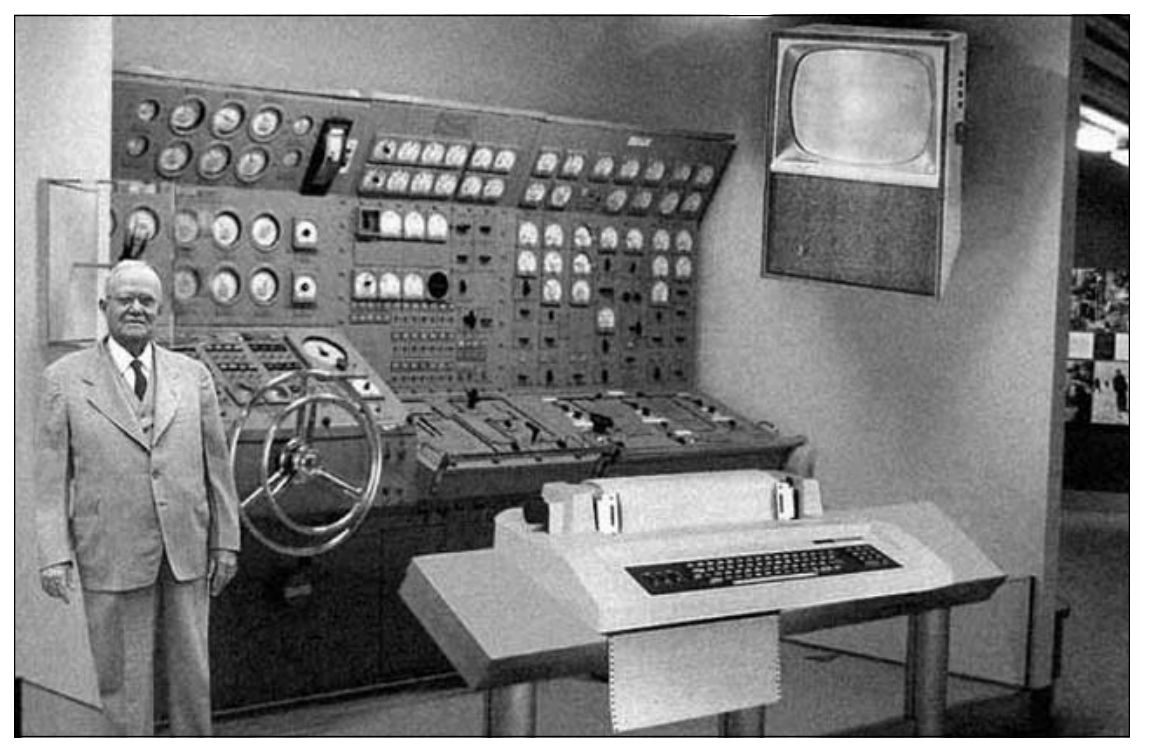

This state-of-the-art "home computer" is now available from Electronix Servicing in Brooklyn Park. After years of R & D, this compact beauty was designed and built by TCDXA member, Gary, KØGX. Don't pass up this opportunity to add this blazing fast computer to your shack, and make that logging software really hum. Gary's special purchase plan makes it easy to own. 100% down, and no monthly payments. The gentleman in the photo is the Sales and Marketing Manager for Electronix Servicing – not KØGX! *The real story: The Rand Corporation built this model years ago to illustrate what they thought a home computer would look like in 2004.* 

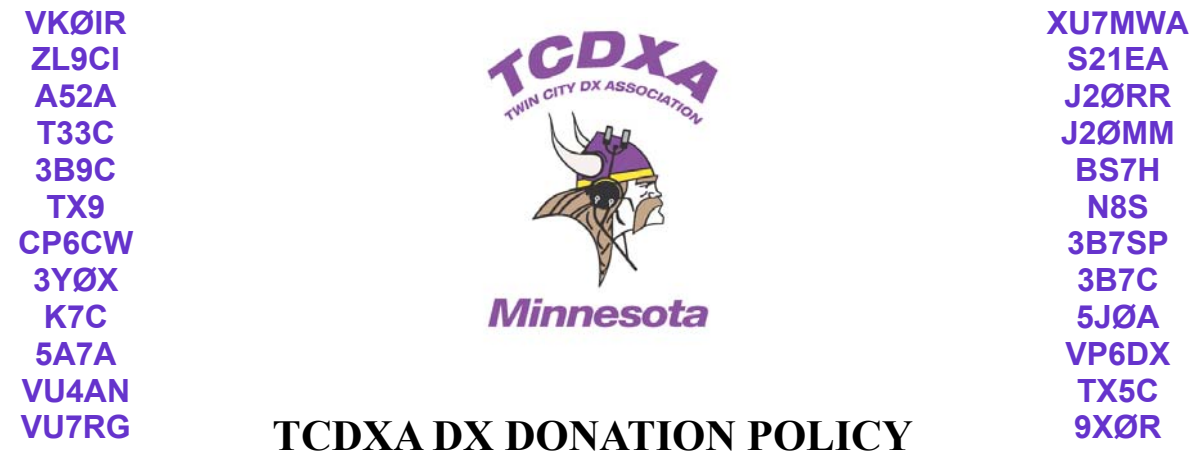

 The mission of the TCDXA is to support approved DXpeditions with financial donations. Annual membership dues are the major source of funding for this activity*.* 

 The Club Treasurer is responsible for the initial evaluation of donation requests received by the club from DXpedition organizers. The request will be judged by how well DXpedition plans meet several key considerations (see, below). If the DXpedition is deemed worthy of support, a recommended donation amount will be sent to the membership for approval. The Club Treasurer will communicate the decision of the membership to the requestor.

#### Key Considerations for a DXpedition Funding Request

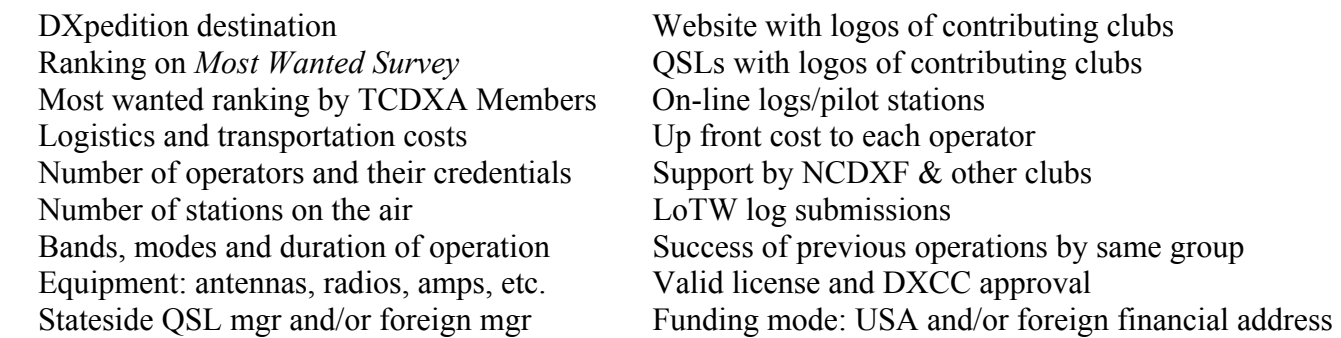

#### Guidelines for Level of Funding

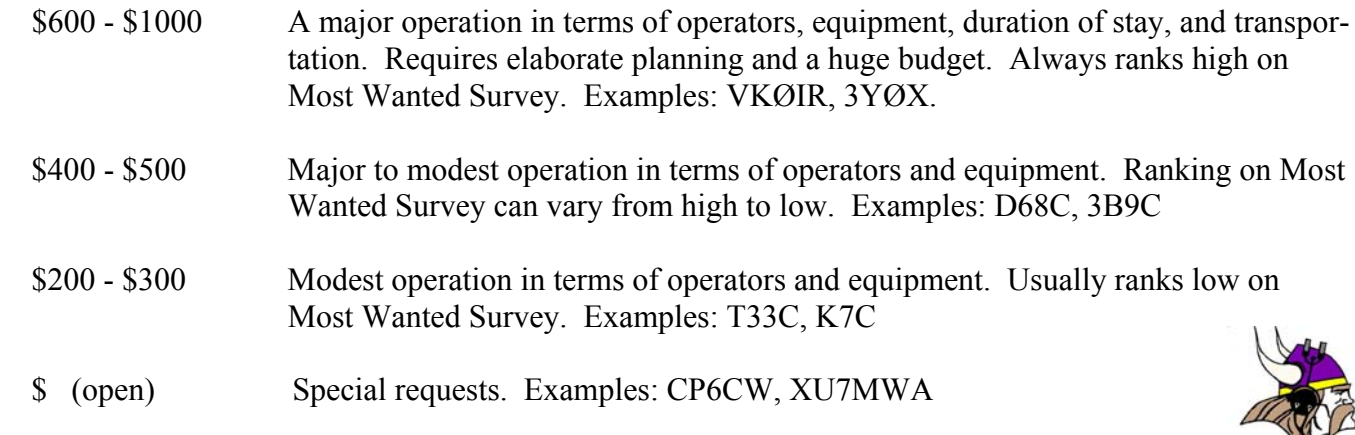

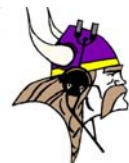